Санкт-Петербургский государственный университет

## *ШЕРШНЁВА Анастасия Александровна*

## **Выпускная квалификационная работа**

*Методы и средства проектирования интерфейса личного кабинета пациента для Клиники высоких медицинскихтехнологийим. Н.И. Пирогова СПбГУ*

Уровень образования: магистратура

Направление *54.04.01 «Дизайн»*

Основная образовательная программа *«Графический дизайн»*

Научный руководитель: доцент кафедры дизайна СПбГУ, кандидат искусствоведения, член Союза дизайнеров России, Зырянова Анна Александровна

Руководитель теоретической части: доцент кафедры дизайна СПбГУ, кандидат искусствоведения, доцент, лауреат Государственной премии в области литературы и искусства, Бойко Алексей Григорьевич

Санкт-Петербург 2023

## Оглавление

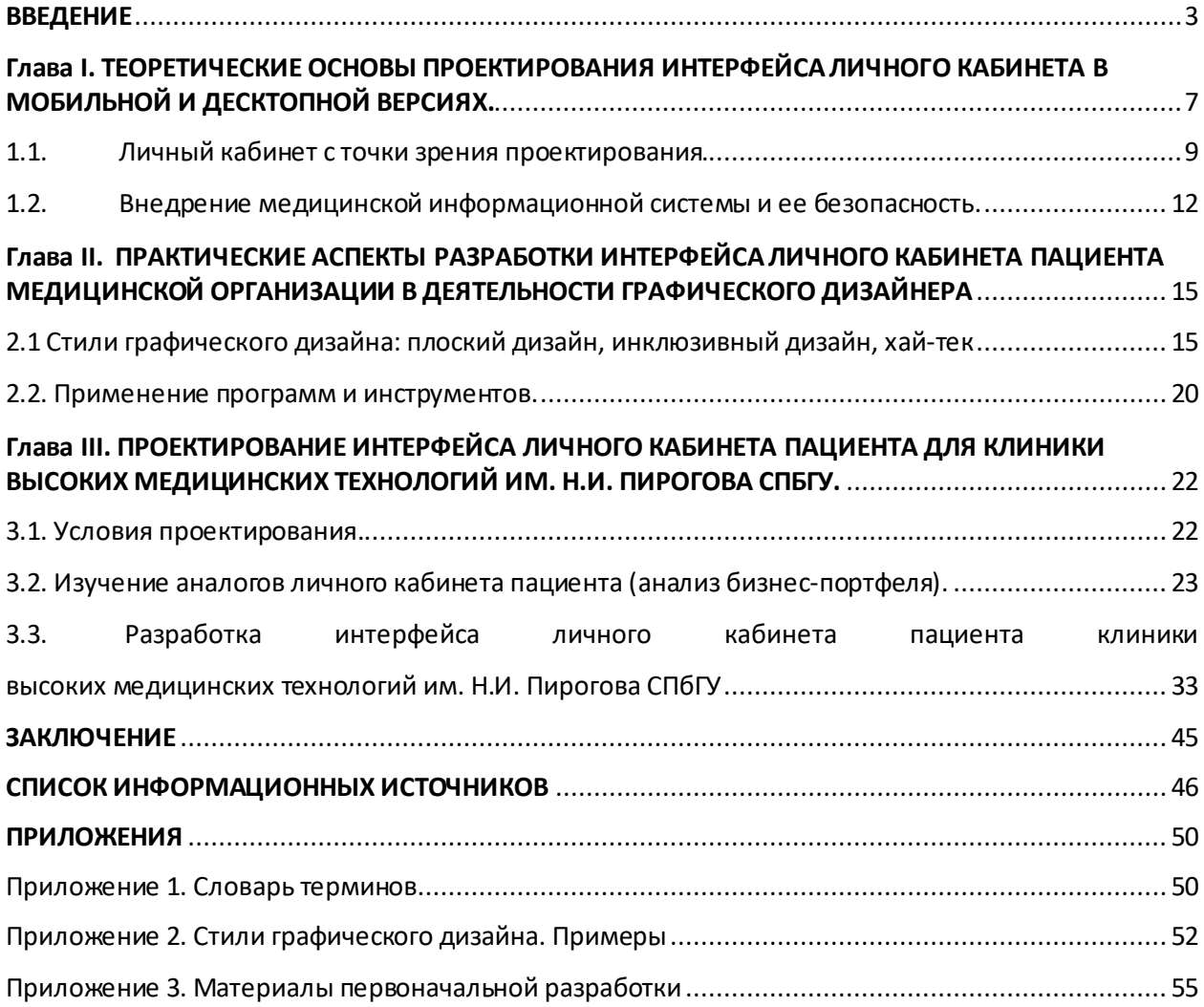

#### **ВВЕДЕНИЕ**

<span id="page-2-0"></span>*Актуальность исследования* проявляется в необходимости разработки сценарно-графического решения интерфейса личного кабинета пациента для Клиники высоких медицинских технологий им. Н.И. Пирогова СПбГУ. В соответствии с этим актуальность исследования проявляется в изучении теоретического и практического материала, необходимого для разработки сценарно-графического решения интерфейса личного кабинета пациента для Клиники высоких медицинских технологий им. Н.И. Пирогова СПбГУ в сроки, утвержденные в указанном проекте:

Актуальность настоящего исследования также проявляется в острой востребованности обществом и профессиональными медицинским сообществами, организациями современных графических, функциональных решений личного кабинета пациента, выполненных в контексте гуманистических представлений и концепций о человеке, его здоровье и благополучии, глубоко связанных с персонально ориентированной медицинской помощью.

Меня заинтересовали проекты связаны с поддержкой человека, после была выбрана тема Методы и средства проектирования приложения для оказания и получения первой медицинской помощи.

Я сделала себе своеобразный вызов в виде переориентации задачи, так как стала больше погружаться в тему цифровых медицинских продуктов. Главной движущей силой этого выбора стала возможность разработать совместно с университетской клиникой высоких медицинских технологий им. Пирогова полноценное, востребованное приложение необходимое заказчику, а не учебное приложение с ограниченным потенциалом для дальнейшего внедрения. Как человек, который только начинает формировать себя в графическом дизайне, я открыла для себя возможность сменить ранее выбранную тему.

3

Актуальность окончательно выбранной мной темы связана также с необходимостью повышении эффективности работы с клиентами Клиники высоких медицинских технологий им. Н.И. Пирогова СПбГУ.

Резюме проекта: интерфейс личного кабинета пациента для Клиники высоких медицинских технологий им. Н.И. Пирогова СПбГУ для мобильного и десктопного отображения.

*Цель* теоретической части выпускной квалификационной работы изучить виды подходов к разработке интерфейса, а также разобраться в уже существующих аналогах на рынке медицинских технологий. В итоге, на основе проведённых исследований, разработать и представить сценарнографическую концепцию приложения личного кабинета пациента для Клиники высоких медицинских технологий им. Н.И. Пирогова СПбГУ.

#### *Степень разработанности темы исследования (обзор литературы)*

Знакомство с композиционной организацией началось с учебного пособия Зыряновой А.А. «Композиция мультимедийной презентации», дополнила информацию научной статьёй от Маховой А.И. Грошковой А.А. «Свойства композиции в графическом дизайне».

Помогло разобраться с медицинской телемедициной статьи от Лепехина А.А. «Формирование требований к ИТ-сервисам медицинских информационных систем, использующих технологии телемедицины» и Абдуганиева Ш. Х., Никонорова М. Л. «Цифровые решения в медицине». Изучая вопрос безопасности содержания электронных данных поспособствовало проведенное социологическое исследование группы представителей медицинского сообщества и представленно в работе Кубрика Я.Ю. «Информированность медицинского сообщества о цифровой медицине».

При практической работе над дизайном особенно полезным было изучение статей и научных работ Паршуковой Д.С., Ремарчука С. М. «Этапы развития архитектурного стиля Bio-Tech и его характерные отличительные особенности», Цветковой Л. А., Кузнецова П. П., Кураковой Н. Г. «Оценка перспектив развития мобильной медицины - mHealth на основании данных наукометрического и патентного анализа», Жуковой Е. «Социокультурная реальность Hi-Tech: изменение подготовки элиты будущего». Благодаря знакомству со стилем Hi-Tech описанного в данных статьях родилась возможность передать дизайн клиники с акцентом на её принадлежность к высоким технологиям.

#### *Задачи исследования*

1) определение методов проектирования интерфейса личного кабинета пациента для Клиники высоких медицинских технологий им. Н.И. Пирогова СПбГУ;

2) изучение и отбор средств, неободимых для функциональной, структурной, образно-композиционной разработки интерфейса личного кабинета пациента для Клиники высоких медицинских технологий им. Н.И. Пирогова СПбГУ;

#### *Методы исследования*

Исследование осуществлено с применением следующих методов:

*метод анализа*, необходимый для изучения специфики личного кабинета пациента медицинской организации;

*сравнительный метод*, примененный при изучении аналогов разработанного личного кабинета

*структурно-функциональный метод*, основанный на выявлении структуры объекта и функциональных взаимосвязей между его элементами, необходимый для формирования образа и концепции личного кабинета пациента клиники;

*Новизна* исследования заключается в использовании индивидуальной и современной идеи представления дизайна мобильного приложения на рынке медицинских продуктов.

#### *Теоретическаяи практическая значимость проекта*

исследованы современные подходы к разработке интерфейса;

 анализ действующих медицинских личных кабинетовприложений углубляет понимание и оценку существующих решений на рынке и принципов их работы;

 определение потенциала телемедицинских технологий для обеспечения безопасности электронных данных пациента будет способствовать концептуальным решениям графических дизайнеров на данном направлении работы.

Результаты данного исследования будут в дальнейшем использоваться Клиникой высоких медицинских технологий им. Н.И. Пирогова СпбГУ на рынке медицинских продуктов.

# <span id="page-6-0"></span>**Глава I. ТЕОРЕТИЧЕСКИЕ ОСНОВЫ ПРОЕКТИРОВАНИЯ ИНТЕРФЕЙСА ЛИЧНОГО КАБИНЕТА В МОБИЛЬНОЙ И ДЕСКТОПНОЙ ВЕРСИЯХ.**

В настоящее время графический дизайн — это явление, состоящее из множества компонентов, представляющих собой учебно-методическую деятельность, связанную с профессиональной подготовкой, проектированием объектов дизайна и разработкой научных основ дизайнерской деятельности. Если обратиться к истории становления графического дизайна, то долгое время происходило взаимное разделение художественно-проектной и научноисследовательской деятельности в рамках общей тенденции развития духовной культуры.

Современный графический дизайн делает акцент на коммуникативной функции, согласно которой визуальный дизайн фокусируется на предоставлении доступной и полезной информации для формирования специфической реакции потребителя. Поэтому проблемы визуализации, решаемые современным графическим дизайном, требуют от дизайнеров обращения к результатам науки не только в области дизайна, но и на всех этапах его разработки. 1

Композиция мультимедиа осуществляется визуальными элементами разделёнными на уровни которые взаимосвязаны между собой и согласуются в соответствии с принципами и категориями композиции в дизайне.<sup>2</sup>

При разработке дизайн-проекта следует помнить, что характеристики композиций тесно взаимосвязаны. Взаимосвязи являются обязательными для композиции любого объекта графического дизайна:<sup>3</sup>

 $\overline{a}$ 

<sup>1</sup>Овчинникова Раиса Юрьевна. Графический дизайн в контексте науки. URL: <https://cyberleninka.ru/article/n/graficheskiy-dizayn-v-kontekste-nauki>

<sup>2</sup> Зырянова Анна Александровна. Композиция мультимедийной презентации. URL:<https://sutd.ru/upload/iblock/2d3/Zyryanova.pdf>

<sup>3</sup> Махова А.И. Грошкова А.А. Свойства композиции в графическом дизайне. URL: [https://cyberleninka.ru/article/n/svoystva-kompozitsii-v-graficheskom](https://cyberleninka.ru/article/n/svoystva-kompozitsii-v-graficheskom-dizayne)[dizayne](https://cyberleninka.ru/article/n/svoystva-kompozitsii-v-graficheskom-dizayne)

- Образность формы. Должно вызвать у потребителя ассоциации, привести к эмоционально-смысловой сфере мышления;
- Соподчиненность элементов. Создается путем подчеркивания центра композиции за счет выбора того или иного композиционного приема;
- Единство стиля. Включает в себя единство цвета и тона, единство формы и соподчинение элементов;
- Масштабность. Обеспечивает функциональность (соответствие назначению) и эргономичность (качество трансляции, удобство восприятия) любого объекта композиции;
- Пропорциональность. Композиционных элементов выражается в визуальной гармонии и функциональной завершенности формы объекта дизайна и основывается исключительно на размерных соотношениях его элементов.

Свойства составных переменных применяются избирательно в соответствии с их назначением. Каждое из этих свойств лучше всего оценивать одновременно с противоположным свойством. Статические свойства выражаются спокойствием, стабильностью и неизменностью конфигурации. Динамизм, по аналогии, создает впечатление движения в определенном направлении. Симметрия характеризуется не только формой, но и балансом ее компонентов — тона, цвета и массы, а также ее противоположным свойством — асимметрией. Контраст — это заметное различие между объектами на основе этих характеристик, в то время как нюанс обнаруживается в небольших различиях и тенях. Ритм достигается за счет циклического повторения элементов, что подразумевает бесконечное движение, а противоположной характеристикой является метр. Монохроматичность контрастирует с красочностью, которая проявляется в богатстве цвета. Текстура характеризует внешнюю структуру поверхности предмета; текстура несет признаки материальной структуры через узорчатость. Пластичность (геометричность) характеризует трехмерную структуру объекта. 4

«Дизайн — это практическое действие, направленное на создание знакового продукта, то есть продукта, воспринимаемого пользователем прежде всего как смысловое образование, не просто создавать объекты, а закладывать в них какую-то идею. Однако на этом забывают, что дизайн совершается не только в голове дизайнера, но и в голове пользователя. Вот почему дизайнер должен думать и о смыслах, которые он закладывает в объект, и о том, как эти смыслы будут считываться пользователем». <sup>5</sup>

<span id="page-8-0"></span>1.1. Личный кабинет с точки зрения проектирования.

«Интерфейс пользователя — центральный элемент любой современной программной системы». Поскольку системы создаются для того, чтобы люди могли с ними взаимодействовать, пользовательский интерфейс является основным компонентом любой современной программной системы. <sup>6</sup>

Только когда интерфейс соответствует действиям пользователя, т.е. когда структура действий пользователя и структура взаимодействия совпадают и взаимодействуют, взаимодействие пользователя с системой будет удобным.

Подходы к разработке интерфейса.<sup>7</sup>

 $\overline{a}$ 

Классический. На основе требований пользователя создается макет интерфейса, создается прототип, определяется структура и возможные

<sup>4</sup> Махова А.И. Грошкова А.А. Свойства композиции в графическом дизайне. URL: [https://cyberleninka.ru/article/n/svoystva-kompozitsii-v-graficheskom](https://cyberleninka.ru/article/n/svoystva-kompozitsii-v-graficheskom-dizayne)[dizayne](https://cyberleninka.ru/article/n/svoystva-kompozitsii-v-graficheskom-dizayne)

<sup>5</sup>Лола Галина Николаевна. Дизайн как коммуникативная практика. URL: <https://cyberleninka.ru/article/n/dizayn-kak-kommunikativnaya-praktika>

<sup>6</sup> Белоусова Светлана Алексеевна, Рогозов Юрий Иванович Анализ подходов к созданию пользовательского интерфейса // Известия ЮФУ. Технические науки. 2014. №6 (155). URL:

<https://cyberleninka.ru/article/n/analiz-podhodov-k-sozdaniyu-polzovatelskogo-interfeysa>

<sup>7</sup> Белоусова Светлана Алексеевна, Рогозов Юрий Иванович Анализ подходов к созданию пользовательского интерфейса // Известия ЮФУ. Технические науки. 2014. №6 (155). URL:

<https://cyberleninka.ru/article/n/analiz-podhodov-k-sozdaniyu-polzovatelskogo-interfeysa>

сценарии диалога, интерфейс реализуется с помощью подходящей среды программирования.

Эргономическое проектирование. «удобство использования» Он объединяет функциональные и графические особенности интерфейса, которые влияют на эффективность, производительность и психологическую удовлетворенность пользователя. $^8$ 

Основанный на теории деятельности. Определяет последовательность задач и функций, их зависимости и нацеленность на результат. Это логическая организация действий и операций, которые пользователи выполняют в системе при определенных условиях для достижения определенных целей. Первоначально создаются сценарии взаимодействия пользователей с системой, а затем создается прототип будущих интерфейсов. Задачи и подзадачи пользователя определяют окна интерфейса и порядок работы с ними. Операции отображаются в виде интерактивной графики, которая предлагает конкретные методы взаимодействия. Действия пользователя и системы, определенные и собранные в связанных изображениях, составляют основу будущих интерфейсов. Таким образом, разработанный интерфейс адекватно отражает внешнюю деятельность пользователя в соответствии с его элементами и в то же время поддерживает внутреннее проектирование взаимодействия с программным обеспечением, четко определяя различные задачи, которые актуальны и доступны на экране.

Моделеориентированый. Модель — это основной инструмент проектирования интерфейса, который содержит декларативные описания на высоком уровне абстракции и не содержит процедурного кода. Различные инструменты, ориентированные на модели, имеют разные наборы моделей, и декларативный язык также различается в зависимости от инструмента и уровня модели. Это затрудняет не только создание интерфейсов в инструментах, управляемых моделями, но и их последующую модификацию.

 $\overline{a}$ 

<sup>8</sup> Сугак Е.Е. Эргономические аспекты проектирования пользовательского интерфейса. Автореферат диссертации, 2005.URL: <https://viewer.rsl.ru/ru/rsl01003006384?page=5&rotate=0&theme=black>

Онтологоориентированный. Доработка компонентов модели интерфейса. На основе сгенерированной модели интерфейса автоматически генерируется код интерфейса — на одном из языков программирования. Это значительно сокращает время, необходимое не только для реализации интерфейса, но и для его модификации. Пользовательский интерфейс как компонент программной системы подвержен частым изменениям из-за разнообразия пользователей с различным уровнем квалификации и их требований к программной системе. Только путем моделирования будущих интерфейсов можно создать пользовательский интерфейс, отвечающий требованиям пользователей, и чем больше моделей можно создать, тем больше вероятность создания более удобного в использовании пользовательского интерфейса.

Построение адаптированного интерфейса. Фокус на персонализированных интерфейсах, которые изучают когнитивные характеристики пользователя и изменяют параметры информационного потока от системы к пользователю, чтобы наилучшим образом соответствовать когнитивному профилю. Для реализации механизма адаптации необходимы дизайнер интерфейса, подсистема диагностики психофизиологических и когнитивных характеристик пользователя, персонализированный интерфейс, содержащий информацию о настройках интерфейса, программный пакет с портретами конкретных пользователей и рабочих процессов.

Для создания интерфейса необходимо объединить работу всех участников процесса (это проектировщики, дизайнеры, пользователи, и т.д.), имеющих свои представления о деятельности, на основе вышеперечисленных типов, и объединить их знания, чтобы получился интерфейс.

11

<span id="page-11-0"></span>1.2. Внедрение медицинской информационной системы и ее безопасность.

Одним из способов улучшения медицинской помощи является внедрение технологии телемедицины в систему здравоохранения. Использование телемедицинских технологий особенно важно в странах, где географические расстояния велики и часто невозможно посетить высококвалифицированного врача в отдаленном месте.<sup>9</sup>

Потребность людей в доступе и обмене удаленными биологическими данными возросла в результате событий последних двух лет. Спрос на телемедицинские услуги существенно вырос, во всем мире.

Медицинское сообщество особенно заинтересовано в устройствах, оценивающих безопасность и эффективность. Например, собирают данные о пациентах для прогнозирования будущих расходов на здравоохранение, проводят «оценку риска для здоровья», когда пациенты заболевают, и определяют, могут ли пациенты получать различные виды лечения. По мере развития цифрового здравоохранения необходимо разрабатывать рекомендации для защиты от известных и неизвестных рисков, особенно связанных с вычислительными ичеловеческими факторами.<sup>10</sup>

Говоря о том какие данные может содержать электронные медицинские карты (ЭМК) можно взглянуть на проведенное социологическое исследование группы представителей медицинского сообщества. <sup>11</sup>

«Респондентов разделили на 2 группы: «Врачи» и «Управленцы». В группу «Врачи» вошли представители практически всех специальностей. В

 $\overline{a}$ 

<sup>9</sup>Лепехин, А. А. Формирование требований к ИТ-сервисам медицинских информационных систем, использующих технологии телемедицины / А. А. Лепехин, В. М. Ильяшенко // Неделя науки СПбПУ : материалы научной конференции с международным участием, Санкт-Петербург, 13–19 ноября 2017 года. Том Часть 2. – Санкт-Петербург: Федеральное государственное автономное образовательное учреждение высшего образования "Санкт-Петербургский политехнический университет Петра Великого", 2017. – С. 286. URL: [https://elibrary.ru/download/elibrary\\_32236293\\_20362527.pdf](https://elibrary.ru/download/elibrary_32236293_20362527.pdf)

<sup>10</sup> Абдуганиева Ш. Х., Никонорова М. Л. ЦИФРОВЫЕ РЕШЕНИЯ В МЕДИЦИНЕ // Крымский журнал экспериментальной и клинической медицины. 2022. №2. URL: [https://cyberleninka.ru/article/n/tsifrovye](https://cyberleninka.ru/article/n/tsifrovye-resheniya-v-meditsine)[resheniya-v-meditsine](https://cyberleninka.ru/article/n/tsifrovye-resheniya-v-meditsine)

<sup>11</sup> Кубрик Я.Ю. Информированность медицинского сообщества о цифровой медицине // Журнал телемедицины и электронного здравоохранения. 2017. №2 (4). URL: <https://cyberleninka.ru/article/n/informirovannost-meditsinskogo-soobschestva-o-tsifrovoy-meditsine>

группе «Управленцы» генеральными директорами или их заместителями, коммерческими директорами, главными врачами или их заместителями, заведующими отделениями, маркетологам и иные административноуправляющие должности».

Считают, что пациенту нужен личный кабинет на сайте клиники или в мобильном приложении 50,0% «Врачей» и 74,0% «Управленцев». В целом, 45,0% представителей медицинского сообщества считают, что информация из ЭМК должна дублироваться у пациента в его личном кабинете. Среди «Управленцев» 42,0% полагают, что дублироваться должна часть информации. Эти опрошенные указали, что не должно быть информации «о диагнозах и объективного статус пациента, так как пациенты часто неправильно понимают медицинские термины и пугаются», «результатов лабораторных исследований на ВИЧ до момента проведения послетестового консультирования», что «не должны дублироваться все записи в истории болезни, достаточно взаимного эпикриза». Также есть комментарий о том, что должна дублироваться информация, «исходя из желания пациента». Только 3,0% опрошенных считают, что информация из ЭМК не должна дублироваться в личном кабинете пациента.

Среди «Врачей» 44,0% также полагают, что не вся информация из ЭМК должна передаваться в личный кабинет пациента. Эти опрошенные указали, что не должно быть такой информации как: «предварительные диагнозы», «информация, которая может психологически «травмировать» пациента», «непонятные термины могут спровоцировать ятрогению», «психический статус пациента», «сведения, касающиеся ЗППП, психиатрии, онкологии и др.», «та, которая связана с летальным исходом», «информация должна передаваться на усмотрение врача», «информация должна передаваться та, которую захочет пациент».

Среди представителей медицинского сообщества 14,0% носят, «умные» часы, фитнес-браслеты. Большинство «Управленцев» пользуются и смартфонами, и планшетами (68,0%); только смартфон есть у 22,0%, только

13

планшет - у 9,0%, нет ни того, ни другого - у 1,0%. В группе «Врачи» эти показатели составляют 47,0%, 34,0%, 9% и 10% соответственно».

# <span id="page-14-0"></span>**Глава II. ПРАКТИЧЕСКИЕ АСПЕКТЫ РАЗРАБОТКИ ИНТЕРФЕЙСА ЛИЧНОГО КАБИНЕТА ПАЦИЕНТА МЕДИЦИНСКОЙ ОРГАНИЗАЦИИ В ДЕЯТЕЛЬНОСТИ ГРАФИЧЕСКОГО ДИЗАЙНЕРА**

<span id="page-14-1"></span>2.1 Стили графического дизайна: плоский дизайн, инклюзивный дизайн, хай-тек

**Flat-design (англ. «плоский дизайн»)** — относительно недавнее появившееся явление, которое остаётся популярным и до настоящего времени при этом ставшее одним из центральных направлений современности, формируя основу современной визуальной системы. Стабильность и устойчивость плоского дизайна часто объясняется его функциональными преимуществами: он прост, адаптивен, легок для понимания, легко воспроизводим на этапах создания и реализации и практически стабилен. В отличие от скеоморфизма, в котором преобладают детали, объем, тени и блеск, плоский дизайн основан на двухмерных изображениях и исключает трехмерные элементы. Функциональные характеристики, такие как ясность, читабельность и простота использования, делают плоский дизайн важным инструментом в современных веб-системах.<sup>12</sup>

«В рамках flat-design был акцептирован последовательный набор приемов, характерных для графического «интернационального стиля»: простые формы, геометрическая основа, плоскостное изображение, локальный интенсивный цвет, шрифт без засечек, свободная, но структурная организация материала, художественная и смысловая осознанность пустого пространства».<sup>13</sup>

 $\overline{a}$ 

<sup>12</sup> Васильева Е. В. Гарифуллина Ж. С. Flat-design и система интернационального стиля: графические принципы и визуальная форма. URL: [https://cyberleninka.ru/article/n/flat-design-i-sistema-internatsionalnogo](https://cyberleninka.ru/article/n/flat-design-i-sistema-internatsionalnogo-stilya-graficheskie-printsipy-i-vizualnaya-forma)[stilya-graficheskie-printsipy-i-vizualnaya-forma](https://cyberleninka.ru/article/n/flat-design-i-sistema-internatsionalnogo-stilya-graficheskie-printsipy-i-vizualnaya-forma)

<sup>13</sup> Васильева Е. В. Гарифуллина Ж. С. Flat-design и система интернационального стиля: графические принципы и визуальная форма. URL: [https://cyberleninka.ru/article/n/flat-design-i-sistema-internatsionalnogo](https://cyberleninka.ru/article/n/flat-design-i-sistema-internatsionalnogo-stilya-graficheskie-printsipy-i-vizualnaya-forma)[stilya-graficheskie-printsipy-i-vizualnaya-forma](https://cyberleninka.ru/article/n/flat-design-i-sistema-internatsionalnogo-stilya-graficheskie-printsipy-i-vizualnaya-forma)

Его внешний вид состоит из простых элементов, которые подчеркивают четкость элементов визуальной структуры. Программный flat-design складывающийся из комбинации нескольких принципов, а именно схематичной типографики, блочной структуры и акцентах на изображениях. Популярность росла благодаря массовой популярности приложений для мобильных телефонов. Его формат и функциональная система предполагают удобство простых форм. 14

### *2.2. Инклюзивный или универсальный дизайн.*

Важной частью дизайна интерфейса является настройка цвета. Процесс проектирования заключается в привлечении пользователя, а не в создании визуального шедевра. Использование контрастных цветов и более крупного размера шрифта облегчит чтение сайта. Избегайте использования слишком большого количества цветов.

Инклюзивный дизайн — это подход к проектированию, который учитывает потребности и способности как можно большего числа людей. Инклюзивный дизайн заботится о широкой группе людей, создавая интерфейсы для совместного использования, а не фокусируется на конкретных целевых пользователях. 15

Инклюзивный дизайн основывается на конкретных предпочтениях и общих условиях, а не фокусируется на конкретной группе. Дизайн, который предназначен только для человека с ограничеными возможностями — лишь

<sup>14</sup> Васильева Е. В. Гарифуллина Ж. С. Flat-design и система

 $\overline{a}$ 

интернационального стиля: графические принципы и визуальная форма. <sup>15</sup> Волчкова С. А. Инклюзивный дизайн. URL: [https://elib.belstu.by/bitstream/123456789/35273/1/Volchkova\\_Inklyuzivnyj\\_dizaj](https://elib.belstu.by/bitstream/123456789/35273/1/Volchkova_Inklyuzivnyj_dizajn.pdf) [n.pdf](https://elib.belstu.by/bitstream/123456789/35273/1/Volchkova_Inklyuzivnyj_dizajn.pdf)

вспомогательная технология, потому что исключает других людей. <sup>16</sup> «Инклюзивный дизайн призван сделать мир удобным для всех».<sup>17</sup>

Прежде чем приступить к созданию доступного интерфейса, нужно обратить внимание на то, как пользователи реагируют на отдельные элементы:<sup>18</sup>

- Визуальная часть форма, цвет, контрастность, размер шрифта и графические детали интерфейса.
- Акустическая часть звук, который издает продукт, его громкость и четкость.
- Рефлекторная часть время, которое пользователь тратит на восприятие интерфейса, время его внимания и опыт, необходимый для комфортного использования продукта.
- Механическая часть действия, необходимые пользователю для использования продукта.

Важной частью дизайна интерфейса является настройка цвета. Процесс проектирования заключается в привлечении пользователя, а не в создании визуального шедевра. Использование контрастных цветов и более крупного размера шрифта облегчит чтение сайта. Избегайте использования слишком большого количества цветов. 19

 $\overline{a}$ 

<sup>16</sup> Волчкова С. А. Инклюзивный дизайн. URL: [https://elib.belstu.by/bitstream/123456789/35273/1/Volchkova\\_Inklyuzivnyj\\_dizaj](https://elib.belstu.by/bitstream/123456789/35273/1/Volchkova_Inklyuzivnyj_dizajn.pdf) [n.pdf](https://elib.belstu.by/bitstream/123456789/35273/1/Volchkova_Inklyuzivnyj_dizajn.pdf)

<sup>17</sup> Шарова А.Е., Герасимова Л.В., Шарова А.Ю. Оценка возможности применения инклюзивного дизайна в мобильных приложениях. [URL:https://www.elibrary.ru/download/elibrary\\_42862546\\_76961343.pdf](https://www.elibrary.ru/download/elibrary_42862546_76961343.pdf)

<sup>18</sup> Волчкова С. А. Инклюзивный дизайн. URL: [https://elib.belstu.by/bitstream/123456789/35273/1/Volchkova\\_Inklyuzivnyj\\_dizaj](https://elib.belstu.by/bitstream/123456789/35273/1/Volchkova_Inklyuzivnyj_dizajn.pdf) [n.pdf](https://elib.belstu.by/bitstream/123456789/35273/1/Volchkova_Inklyuzivnyj_dizajn.pdf) <sup>19</sup> Волчкова С. А. Инклюзивный дизайн. URL: [https://elib.belstu.by/bitstream/123456789/35273/1/Volchkova\\_Inklyuzivnyj\\_dizaj](https://elib.belstu.by/bitstream/123456789/35273/1/Volchkova_Inklyuzivnyj_dizajn.pdf) [n.pdf](https://elib.belstu.by/bitstream/123456789/35273/1/Volchkova_Inklyuzivnyj_dizajn.pdf)

«Когда мы принимаем дизайнерские решения, которые приспосабливают физическую и цифровую среду для людей с ограничеными возможностями, то улучшаем ее для всех. Решая проблемы одного пользователя, мы помогаем многим. Читаемость текста — важная часть удобного пользовательского интерфейса. Способ написания текста, его стиль и структура влияют на пользователя».<sup>20</sup>

Основные принципы инклюзивного (универсального) дизайна.<sup>21</sup>

- Равенство и гибкость. Средой, объектами и предметами могут пользоваться все потребители, в том числе и люди с ограниченными возможностями, а так же левши и правши.
- Простата и интуитивность. Пользователь не имеющий особых знаний имеет возможность использовать устройства.
- Легкость в восприятии информации. Простая и доходчивая подача информации.

Ознакомление с данным методом послужило решением включить в свою разработку характерные принципы инклюзивного дизайна. Читаемость теста и внятность играют важную роль для ознакомления пользователя с инструкциями. Создание простого и интуитивного дизайна поможет человеку в быстой ориентации в приложении.

«Медицинские учреждения в мире уже тратят на мобильные решения больше, чем в среднем другие отрасли: более 10% средств, выделяемых на информационные технологии, инвестируется в мобильные решения». <sup>22</sup>

[p1ai/uploads/catalogfiles/1418\\_sbornik\\_3-2016.pdf#page= 305](https://академия-строганова.рф/uploads/catalogfiles/1418_sbornik_3-2016.pdf#page= 305) — 309с.

 $\overline{a}$ 

<sup>20</sup> Волчкова С. А. Инклюзивный дизайн. URL: [https://elib.belstu.by/bitstream/123456789/35273/1/Volchkova\\_Inklyuzivnyj\\_dizaj](https://elib.belstu.by/bitstream/123456789/35273/1/Volchkova_Inklyuzivnyj_dizajn.pdf) [n.pdf](https://elib.belstu.by/bitstream/123456789/35273/1/Volchkova_Inklyuzivnyj_dizajn.pdf)

<sup>21</sup> Ю.В. Назаров, В.В. Попова. Инклюзивный дизайн: проблемы и решения. URL[:https://xn----7sbabalfgj4as1arld1aqs8v.xn--](https://академия-строганова.рф/uploads/catalogfiles/1418_sbornik_3-2016.pdf#page= 305)

<sup>22</sup> Цветкова Л. А., Кузнецов П. П., Куракова Н. Г. Оценка перспектив развития мобильной медицины - mHealth на основании данных наукометрического и патентного анализа // Врач и информационные технологии. 2014. №4. URL: [https://cyberleninka.ru/article/n/otsenka-perspektiv-razvitiya-mobilnoy-meditsiny](https://cyberleninka.ru/article/n/otsenka-perspektiv-razvitiya-mobilnoy-meditsiny-mhealth-na-osnovanii-dannyh-naukometricheskogo-i-patentnogo-analiza)[mhealth-na-osnovanii-dannyh-naukometricheskogo-i-patentnogo-analiza](https://cyberleninka.ru/article/n/otsenka-perspektiv-razvitiya-mobilnoy-meditsiny-mhealth-na-osnovanii-dannyh-naukometricheskogo-i-patentnogo-analiza)

#### *2.3. Стиль High Technology (HiTech).*

 $\overline{a}$ 

Современное время тесно связано с появлением и широким распространением новых технологий, которые получили название High Technology (HiTech).<sup>23</sup>

HiTech — это термин, используемый для описания современного поколения передовых технологий. Он включает в себя связь, компьютеры, электронику, медицинские технологии, космические технологии, ядерные технологии и транспорт. В прошлом, когда люди говорили о технологиях, они имели в виду машины, которые люди использовали для облегчения своей работы. Сегодня технологии — это гораздо больше. Клиентами сайта в стиле HiTech часто являются компании, так или иначе связанные с передовыми технологиями. Композиционное решение сайтов в стиле хай-тек максимально простое и лаконичное с максимально высоким уровнем юзабилити, ведь использование различных визуальных эффектов и сложной структуры может сделать веб-сайт трудноиспользуемым. Меню имеет каскадную структуру и выносится в верхнюю часть страницы, а размещение боковых блоков пытаются избегать. Прокрутка – горизонтальная. Линии – прямые и четкие.

Поскольку в дизайне интерьеров в стиле хай-тек часто используются такие материалы как металл, пластик и стекло, цветовые схемы сайтов не должны быть яркими и красочными, а скорее холодными. <sup>24</sup> Тогда можно полагать что для дизайна интерфейса возможно использовать разные оттенки белого, серого (в частности, металлик), а также черный. Однако допускается использование ярких цветов, как правило, зеленого, синего, красного, желтого

<sup>23</sup> Жукова Е. Социокультурная реальность Hi-Tech: изменение подготовки элиты будущего // Высшее образование в России. 2006. №11.

URL[:https://cyberleninka.ru/article/n/sotsiokulturnaya-realnost-hi-tech-izmenenie](https://cyberleninka.ru/article/n/sotsiokulturnaya-realnost-hi-tech-izmenenie-podgotovki-elity-buduschego)[podgotovki-elity-buduschego](https://cyberleninka.ru/article/n/sotsiokulturnaya-realnost-hi-tech-izmenenie-podgotovki-elity-buduschego)

<sup>24</sup>Паршуков Д.С., Ремарчук С. М. Этапы развития архитектурного стиля Bio-Tech и его характерные отличительные особенности // Вестник ТГАСУ. 2020. №2. URL: [https://cyberleninka.ru/article/n/etapy-razvitiya-arhitekturnogo-stilya](https://cyberleninka.ru/article/n/etapy-razvitiya-arhitekturnogo-stilya-bio-tech-i-ego-harakternye-otlichitelnye-osobennosti)[bio-tech-i-ego-harakternye-otlichitelnye-osobennosti](https://cyberleninka.ru/article/n/etapy-razvitiya-arhitekturnogo-stilya-bio-tech-i-ego-harakternye-otlichitelnye-osobennosti)

и оранжевого.25Возможно создание эффекта неоновой подсветки графических элементов.

Сначала, использовался шрифт, который походил на цифры как в старинных электронных часах, но со временем были разработаны новые шрифты, хотя некие сходства с изначальной версией все же имеется. Так, шрифты в стиле хай-тек имеют форму, линий одинаковой толщины, а также некоторую «рубленность». Другими словами, те, которые можно увидеть на экране электроники.

Достаточно много пространства для воображения остается для графических составляющих. Допускается использование больших изображений и различных анимационных эффектов. К примеру изображения на тему высоких технологий и всего, что с ними связано, например можно добавить рамки в виде черно-желтых ограничительных лент, металлических заклепок и т.д. Также возможно использование различных 3D эффектов, в частности, значки, логотип, иконки и т.д.

Таким образом, данный стиль дал толчок для вдохновения на начало разработки интерфейса для клиники высоких технологий. Несмотря на свою простоту и лаконичность, с точки зрения композиции данный стиль поможет создать атмосферу элитарности и ощущение того, что будущее уже наступило.

<span id="page-19-0"></span>2.2. Применение программ и инструментов.

 $\overline{a}$ 

*Figma.* Владелец Adobe. Это многопользовательский интуитивно понятный инструмент для проектирования. Создавать графику, презентации, прототипы и многое другое — с помощью совместной работы и обратной связи в режиме реального времени.

<sup>25</sup> Паршуков Д.С., Ремарчук С. М. Этапы развития архитектурного стиля Bio-Tech и его характерные отличительные особенности // Вестник ТГАСУ. 2020. №2. URL: [https://cyberleninka.ru/article/n/etapy-razvitiya-arhitekturnogo-stilya](https://cyberleninka.ru/article/n/etapy-razvitiya-arhitekturnogo-stilya-bio-tech-i-ego-harakternye-otlichitelnye-osobennosti)[bio-tech-i-ego-harakternye-otlichitelnye-osobennosti](https://cyberleninka.ru/article/n/etapy-razvitiya-arhitekturnogo-stilya-bio-tech-i-ego-harakternye-otlichitelnye-osobennosti)

Сервис доступен по подписке, предусмотрен бесплатный тарифный план для одного пользователя. Имеются офлайн-версии для Windows, macOS.

К началу 2019 года Figma вышла на 1 миллион зарегистрированных пользователей.

Достоинства:

 фигму не обязательно скачивать на пк, достаточно устойчивого интернет соединения и можно работать прямо в браузере, что одновременно является и минусом при ненадежном интернет- соединением. Для офлайн работы лучше использовать вариант десктопного приложения;

вся работа автоматически сохраняется прямо в процессе работы;

 возможность работы над проектом как самостоятельно, так и в команде;

 интуитивно понятный интерфейс. Даже если впервые открыть фигму разобраться в ней не составит особого труда.

*After Effects.* Разработчик Adobe Systems. Программное обеспечение для редактирования видео и динамических изображений, разработки композиций (композитинг), анимации и создания различных эффектов. С ее помощью монтируются фильмы и музыкальные клипы, она используется при создании рекламных роликов и эффектов для веб-приложений. AfterEffects также используется в полиграфии и графическом дизайне для редактирования статичных графических изображений. Интерфейс требует серьезного изучения, проб, ошибок и времени на изучение. Очень требовательная к ПК.

21

# <span id="page-21-0"></span>**Глава III. ПРОЕКТИРОВАНИЕ ИНТЕРФЕЙСА ЛИЧНОГО КАБИНЕТА ПАЦИЕНТА ДЛЯ КЛИНИКИ ВЫСОКИХ МЕДИЦИНСКИХ ТЕХНОЛОГИЙ ИМ. Н.И. ПИРОГОВА СПБГУ.**

3.1. Условия проектирования.

<span id="page-21-1"></span>Среди задач, которые будут решены в ходе проектирования необходимо выделить:

- Определение целевой аудитории.
- Изучение аналогов.
- Выбор инструментария.
- Создание дизайн концепции приложения.
- Утверждения конечного итогового макета приложения.

## **Бриф на разработку интерфейса личного кабинета пациента.**

Определение пользовательской аудитории - один из важнейших этапов в проектировании. Получив ответ на вопрос для кого создается приложение, возможно определить функционал приложения и его концепцию. Чем точнее аудитория, тем понятнее становиться будующий функционал.

Целевая аудитория: пациенты и посетители Клиники 18-65 лет, жители СПб и регионов.

Цели и задачи аудитории: онлайн-запись на консультацию, диагностику, анализы (с возможностью переноса и отмены визита); просмотр и архивирование результатов (семейный аккаунт); прослеживание динамики состояния здоровья; оплата услуг; ориентирование по филиалам и подразделениям Клиники; возможность оставить оценку и отзыв после посещения; чат с сотрудником Клиники (push-напоминания о записи, ответы на частозадаваемые вопросы, техническая поддержка); телемедицинские консультации с возможностью записи материала; follow-up пациентов (уведомления о необходимости профилактического визита врача) и учёт данных с умных устройств/фитнес-браслетов Apple. Здоровье; возможность загрузки сторонних анализов/снимков и иной медицинской документации,

возможность авторизации по отпечатку пальца, контакты Клиники и карта филиалов.

Стилевые характеристики: с использование элементов брендинга СПбГУ, в приоритете - графическое решение, используемое клиникой в социальных сетях<https://vk.com/pirogovcentrspb>

Впечатление, ассоциации, образ: медицина на острие науки, точная диагностика, квалифицированные заключения.

<span id="page-22-0"></span>3.2. Изучение аналогов личного кабинета пациента (анализ бизнеспортфеля).

Анализ бизнес-портфеля позволяет выявить все продукты(решения), относящиеся к теме проекта. Это помогает увидеть общую картину как в отношении других доступных решений, так и в плане имеющейся информции, потенциальных препядствий, возможностей либо же ограничений. Используется когда: <sup>26</sup>

 Получение представления обо всех элементах продуктов и возможностей в рассматриваемой области.

- Понять существующие решение на рынке и принцип их работы.
- Выявить возможности для усовершенствования.

#### **Личный кабинет пациента клиники «Скандинавия».**

**[https://play.google.com/store/apps/details?id=ru.avapeter.selfservice&hl](https://play.google.com/store/apps/details?id=ru.avapeter.selfservice&hl=ru&gl=US) [=ru&gl=US](https://play.google.com/store/apps/details?id=ru.avapeter.selfservice&hl=ru&gl=US)**

"Скандинавия" - это сеть современных многопрофильных клиник в Санкт-Петербурге, которая видит своей миссией помогать пациенту приумножать здоровье эффективно и комфортно."Скандинавия - Личный кабинет" - это приложение, которое собирает всю информацию о вашем здоровье в одном месте. Теперь она всегда под рукой - удобно и просто:

 Результаты всех анализов и другой диагностики, заключения и назначения врачей;

 $\overline{a}$ 

<sup>26</sup> Оливер Кемпкенс. Дизайн-мышление. Все инструменты в одной книге. — Москва: Эксмо, 2019. — 63с.

- Мгновенная онлайн-запись на прием;
- Телемедицинские онлайн консультации с врачом;
- Информация о ближайших приемах и подготовке к ним;
- Медицинские карты родственников;
- Обратная связь.

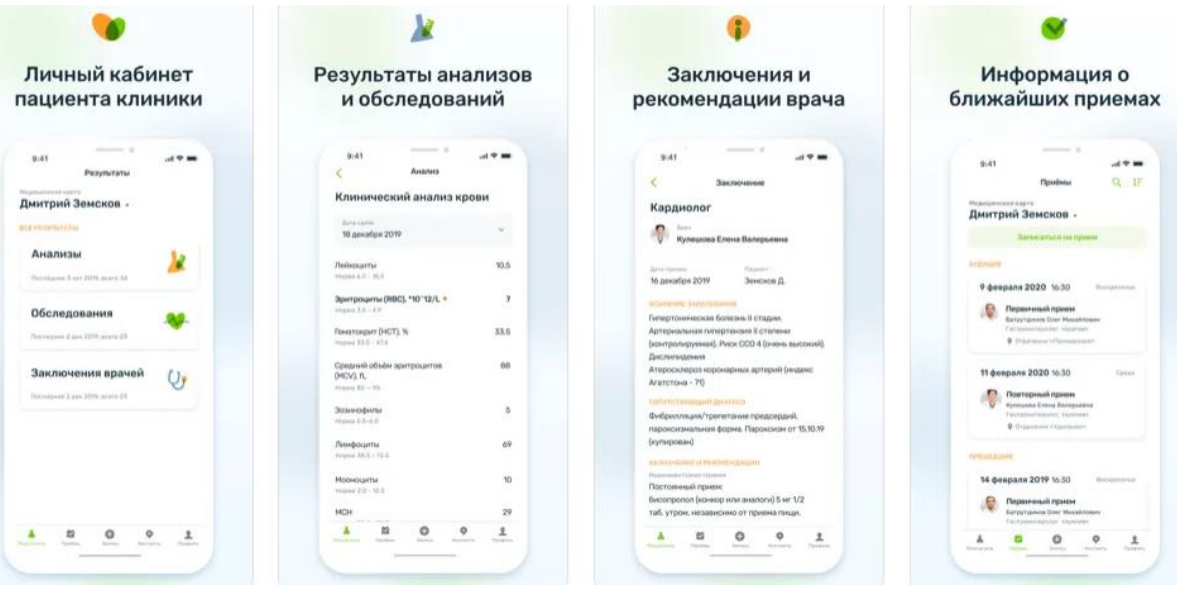

Скандинавия - запись к врачу

Оценки и отзывы

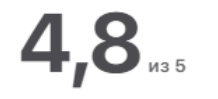

Оценок: 1 тыс.

Просмотрев отзывы об этом приложении можно сделать вывод что пользователи оценивают данный аналог довольно положительно. Почти в каждом отзыве упоминается удобство и простота в использовании данного приложения. Были замечания по поводу проблем со входом в учётную запись.

### **Приложение Сберздоровье.**

**[https://play.google.com/store/apps/details?id=com.docdoc.docdoc&hl=r](https://play.google.com/store/apps/details?id=com.docdoc.docdoc&hl=ru&gl=US&pli=1) [u&gl=US&pli=1](https://play.google.com/store/apps/details?id=com.docdoc.docdoc&hl=ru&gl=US&pli=1)**

СберЗдоровье — это сервис телемедицины и записи к врачам и на диагностику. Используйте приложение, чтобы:

записываться онлайн в частные клиники вашего города

 пользоваться услугами Медсоветника, который помогает записываться в муниципальные клиники, искать лекарства в аптеках и с другими вопросами, с которыми сталкивается пациент в обычной жизни

консультироваться с врачами онлайн

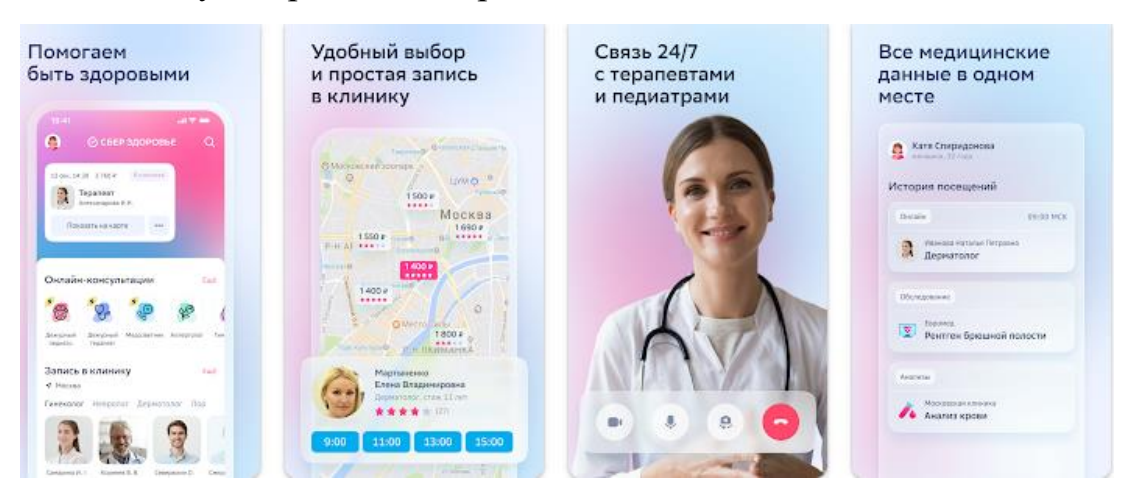

Преимущества сервиса:

1. Онлайн-консультации. Более 20 специальностей: терапевт, педиатр, гинеколог, эндокринолог, отоларинголог, хирург, офтальмолог, аллерголог, кардиолог, психолог, ветеринар и другие.

- 2. В приложении легко выбрать диагностический центр и записаться на нужный вам вид исследования —МРТ, МСКТ, КТ, УЗИ, УЗДГ, ЭКГ, рентген и другие.
- 3. Умный мониторинг здоровья
- 4. Медкарта

Среди отзывов пользователей данного приложения выделены следующие минусы и плюсы.

## Sberhealth.ru - СберЗдоровье - отзывы

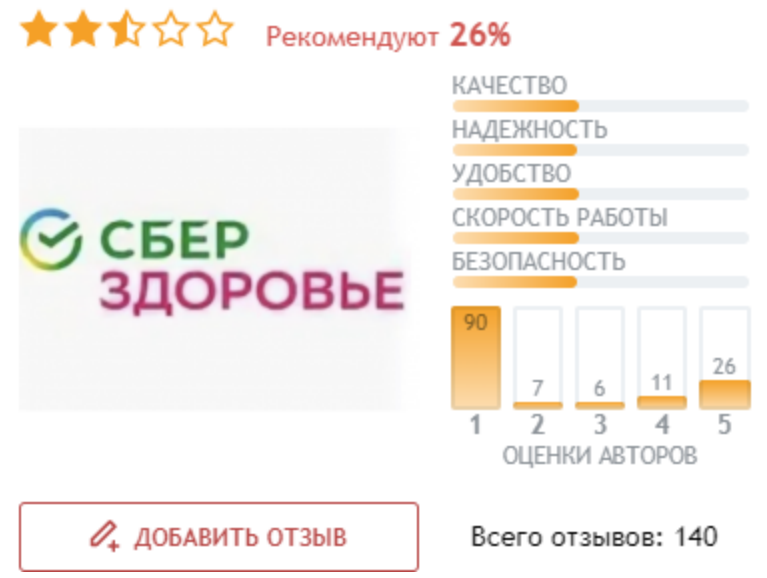

Мнусы:

 Нет чёткой информации, где получать анализ, специалисты на горячей линии не в курсе акций.

- Навязывание услуг, некомпетентность службы поддержки
- Уровень сервиса,качество услуг
- Развод, мошенники, занимаются разводом клиентов сбербанка.
- Неудобство приложения.
- Нет возможности получить диагноз и лечение
- Отсутствие заботы о клиентах. Мошенничество.

Плюсы:

- Наличие акций
- Быстрая связь с врачом

 Есть достойные врачи, огромный выбор различных специалистов по всем медицинским направлениям.

 Возможность выбрать удобный день и время для консультации, а также формат общения с врачом. Онлайн консультации.

 Не надо тратить много времени на поиск нужной клиники, все данные есть в личном кабинете. Фильтрация по месторасположению, и демострация услуг которые они предлагают, их стоимость, адрес, телефон и тд.

 Удобно как для простых онлайн консультаций, так и для записи на диагностику или обследование непосредственно в клинику.

## **СМ-Клиника.**

**[https://play.google.com/store/apps/details?id=ru.smclinic.lk\\_android&hl=r](https://play.google.com/store/apps/details?id=ru.smclinic.lk_android&hl=ru&gl=US) [u&gl=US](https://play.google.com/store/apps/details?id=ru.smclinic.lk_android&hl=ru&gl=US)**

Личный кабинет пациента "СМ-Клиника" позволит Вам:

- Получить доступ к своей медицинской карте увидеть детальную историю всех посещений наших клиник, фамилии лечащих докторов, их специализации, точные даты посещений и другую полезную информацию
- Посмотреть назначенную схему лечения, рекомендации лечащих врачей, назначенные обследования и др.
- Ознакомиться с результатами анализов и обследований, проведенных в холдинге "СМ-Клиника"
- Увидеть, когда Ваш врач работает и какое время для приема на текущий момент у него свободно
- Самостоятельно записаться на прием к врачу и необходимые исследования в удобное время
- Проложить маршрут до медицинских центров "СМ-Клиника"
- Посмотреть Вашу текущую скидку
- Оставить отзыв о враче или клинике

Ниже представлен сайт и мобильное приложение.

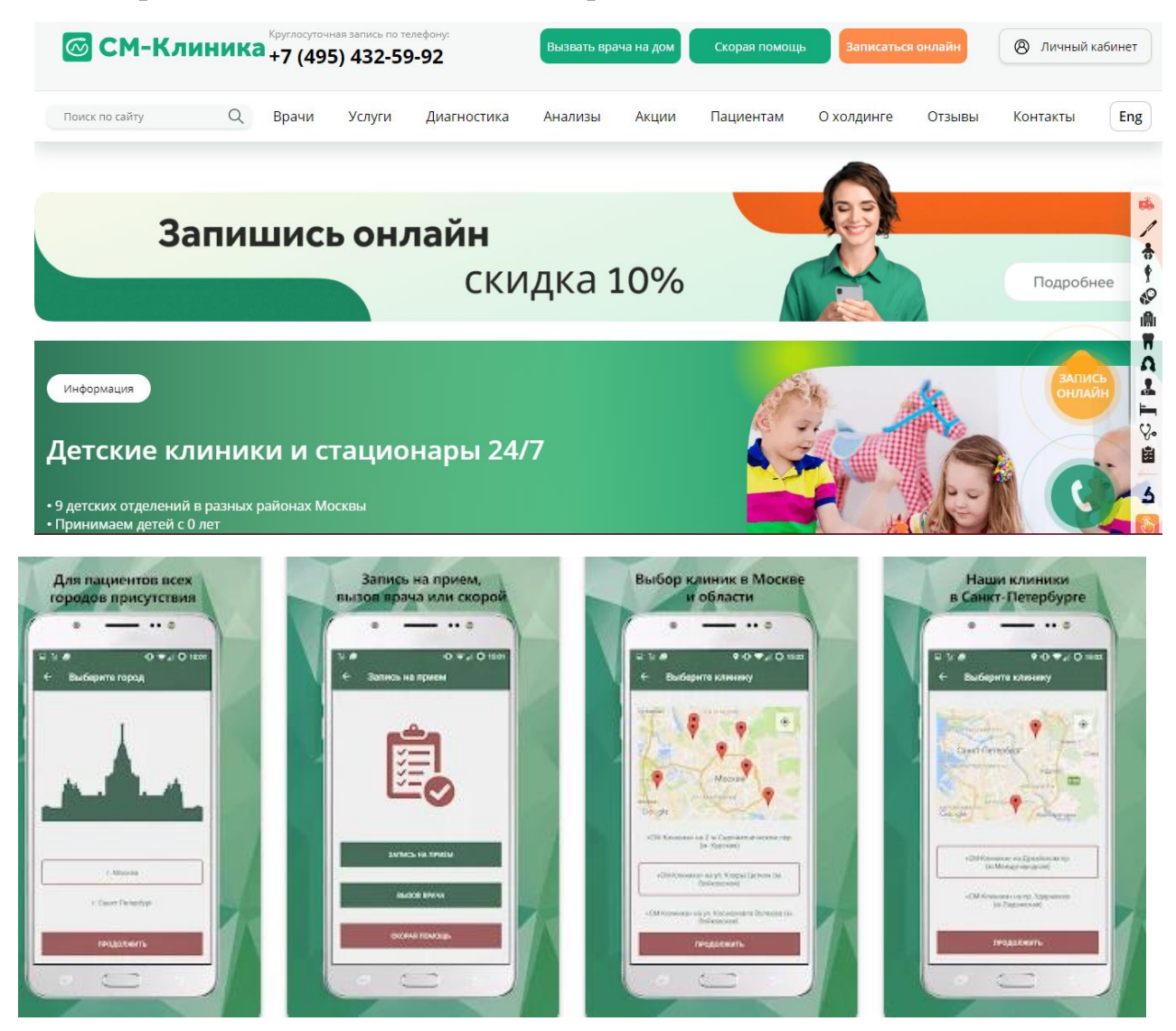

Плюсы: удобный сайт и запись.

Минусы: Иногда тормозит приложение и некорректно отображает данные.

## **Хеликс.**

## **<https://play.google.com/store/apps/details?id=ru.helix&hl=ru&gl=US>**

Представлен полный каталог тестов, выполняемых одним из крупнейших в России диагностических учреждений – Лабораторной службой Хеликс.

Позволяет оформлять предварительный заказ на анализы на мобильное устройство приходит полное описание заказанных услуг, их стоимость, перечень центров, где их можно выполнить, правила подготовки к анализам.

Заказ содержит QR код, который может автоматически считываться с экрана устройства в любом центре. Сотрудники центра сразу получат всю информацию для быстрого выполнения заказа. Оформляя предварительный заказ на анализы, можно вызвать мобильную службу на дом, в офис или на дачу.

Геотаргетинг позволяет определить, где на карте находится ближайший центр Хеликс. Узнать время работы каждого центра, перечень услуг принимающих в нем врачей и подходящие маршруты общественного транспорта. Настройка любых из городов, в котором работает Хеликс. Личными кабинет, гдеможно отслеживать статус сделанных заказов, получать результаты, оценивать их по отношению к границам нормы.

Подробная база медицинских данных о лабораторных показателей, показаниях к их определению, границах нормы и причинах отклонения от нее.

На сайте для установки приложения можн наблюдать такие комментарии:

Некорректная работа приложения, зависание, проблемы с регистрцией, интерфейс оставляет желать лучшего, неудобный способ заказа услуг, а так же не соответствие описанию, проблемы с оформлением пациента. Из-за проблем с мобильным приложением некоторые функции приходиться выполнять через сайт. «Идея хорошая, реализация плохая.» - цитата-отзыв одного из пользователя.

Из положительных моментов, карта с расположением всех центров,можно найти тот,что ближе. Показаны все часы работы, рекомендации для пациентов,что можно а что нельзя перед приемо.

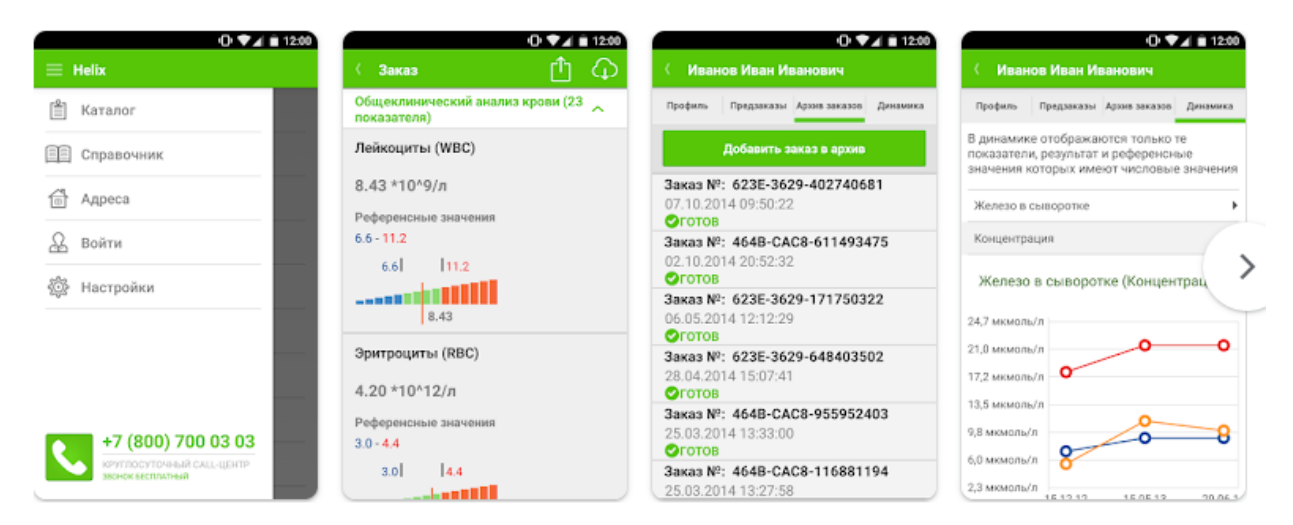

## **Семейный доктор.**

**[https://play.google.com/store/apps/details?id=ru.fdoctor.fdocmob&hl=r](https://play.google.com/store/apps/details?id=ru.fdoctor.fdocmob&hl=ru&gl=US) [u&gl=US](https://play.google.com/store/apps/details?id=ru.fdoctor.fdocmob&hl=ru&gl=US)**

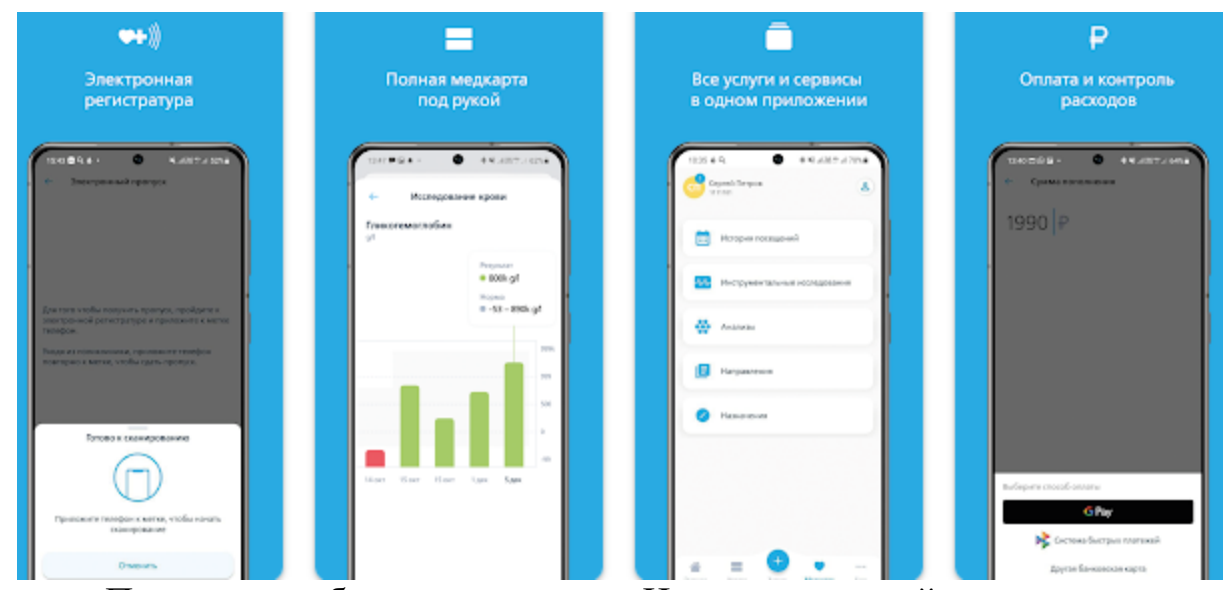

«Поликлиника без регистратуры». Интеллектуальной записью на прием поиском врача и поликлиники, контроль приема лекарств и статистики полученных услуг, осуществление платежей прямо из приложения. «Семейного доступа» можно подключить медицинские карты родных. Выбор ближайшей поликлиники по геолокации с возможностью проложить маршрут прямо из приложения. Электронная медицинская карта с назначениями врачей и историей посещений, моментальным отображением результатов анализов и информированием о их готовности. Возможность отслеживать динамику показателей в наглядных графиках. Рush-уведомления для приёма лекарств. Доступна «Программа привилегий»: акционные предложения, подарки и скидки. В мобильном приложении нет рекламы, все функции – нужные и полезные. «Электронная регистратура»: в мобильном приложении можно получить электронный пропуск, отметиться у кабинета врача и оплатить прием без посещения регистратуры.

Отзывы преимощественно отзывы положительного характера. Отмечают такие качества как, удобство фильтров, наличие проспуска в самом приложении, рush-уведомления(напоминалки) и перенос записи приёма. Из негативных черт навязывание платных услуг.

### **Клиника СМТ.**

## **[https://play.google.com/store/apps/details?id=com.cliniccomplex.app&](https://play.google.com/store/apps/details?id=com.cliniccomplex.app&hl=ru&gl=US) [hl=ru&gl=US](https://play.google.com/store/apps/details?id=com.cliniccomplex.app&hl=ru&gl=US)**

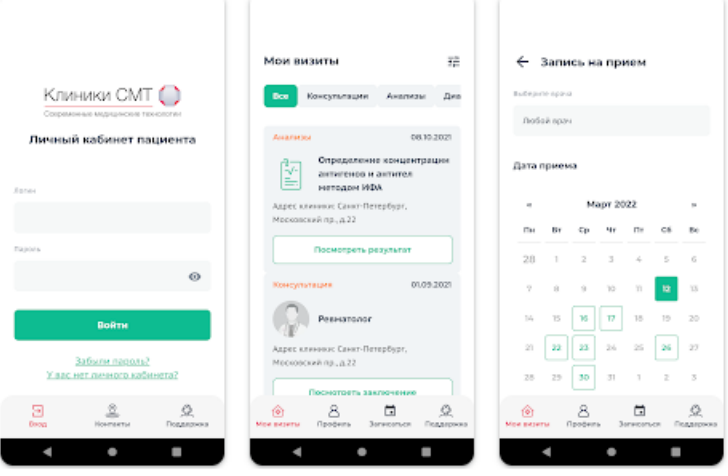

Личный кабинет предназначен для:

- 1. Получения доступа к информации о состоянии здоровья пациента, которая не имеет статуса медицинской документации, а несет исключительно информационный характер;
- 2. Получения рекомендаций по посещению специалистов;
- 3. Самостоятельной записи на очный прием;
- 4. Получения напоминаний о предстоящих приемах;
- 5. Оплате услуг;
- 6. Получения медицинских услуг с применением телемедицинских технологий.

#### **Инвитро.**

#### **<https://play.google.com/store/apps/details?id=com.invitro.app&hl=ru&gl=US>**

Результаты анализов в кратчайшие сроки, сохранение их в формате pdf или отправка на e-mail лечащему врачу. Сдать медицинские анализы, которые позволят выявить риски развития заболеваний и своевременно начать лечение, то приложение ориентированно на это.

Функции и особенности:

Более 3000 видов медицинских исследований. Подробное описание лабораторных тестов и показания к ним, информацию о подготовке и расшифровке результатов, границах нормы для разного пола и возраста и причины отклонения от нее, а также актуальные цены. Поиск по названию.

Оформление заказа в приложении. Можно вызвать мобильную службу для взятия анализов на дому.

Быстрый доступ к результатам анализов. Отслеживать статус сделанных заказов, получать результаты, оценивать их по отношению к границам нормы. Мониторинг динамики показателей.

Приложение строит график, отражающий изменения в результатах исследований.

Приложение дает возможность найти ближайший медицинский офис или диагностический центр, узнать расписание и информацию о дополнительных услугах и приеме врачей, проложить кратчайший маршрут от вашего текущего местоположения.

32

Акции. Специально для вас в приложении собраны самые интересные предложения и акции на анализы и услуги Инвитро.

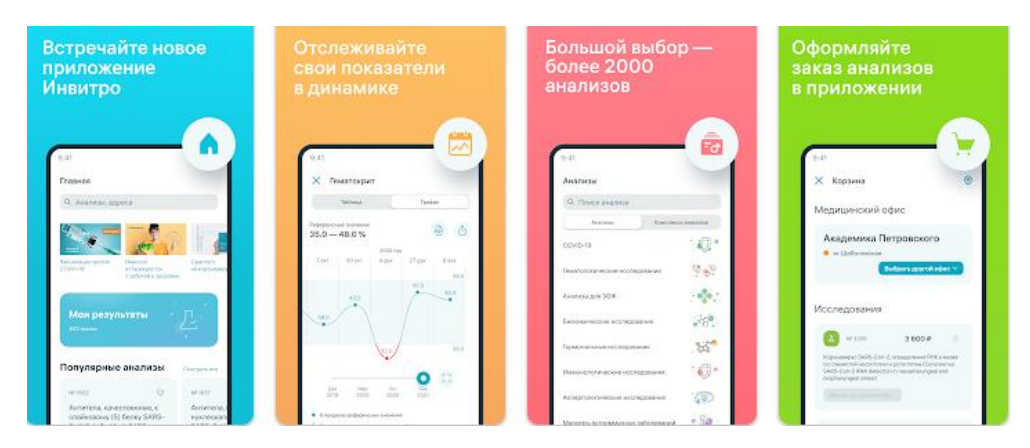

Отзывы.

Постоянная синхронизация городов перед каждым запуском, когда это не нужно, что и вызывает недовольство. Постоянно просит заново авторизоваться, а все выбранные до этого анализы не сохраняются. Проблемы с регизтрацией, регулярные вылты из приложения.

Из выше рассмотренного материла можно сделать такие выводы. Из положительного можно отметить то что, людям нравятся рushуведомления(напоминалки), т.к. в связи с бытовыми делами не всегда помнят о приёме лекарст или предстоящему визиту к врачу. Многим так же удобен формат онлайна, и возможность сохранить/скачать полученные ответы анализов или указания врача к себе на телефон.

Основываясь на негативных моментах всех вышеупомянутых комментариев недовольства довольно стандартные «неудобство интерфейса», «непонятное расположение вкладок», «нечётко расписанна информация», «навязывание платных услуг», коих в дальшешей работе постараемся избежать.

<span id="page-32-0"></span>3.3. Разработка интерфейса личного кабинета пациента клиники высокихмедицинских технологий им. Н.И. Пирогова СПбГУ

Цели и задачи аудитории: онлайн-запись на консультацию, диагностику, анализы; просмотр и архивирование результатов; прослеживание динамики состояния здоровья; оплата услуг; чат с сотрудником Клиники;

телемедицинские консультации; ориентирование по филиалам и подразделениям Клиники; возможность оставить оценку и отзыв после посещения.

Последовательность выполнения проекта.

Создание интерактивного графического прототипа приложения для мобильного и настольного формата в редакторе Figma – с применением возможностей графических и анимационных редакторов, в том числе, разработка:

1) средств навигации и интерфейса на основе предоставленных wireframes (вайрфреймов) и структуры приложения | результат – набор диаграмм принципиальной логической структуры страниц, объединённых в user-flow (последовательность взаимодействия);

2) информационного дизайна страниц на основе предоставленных wireframes и user-flow | результат – два набора диаграмм логической структуры страниц высокой точности для мобильного и настольного форматов;

3) образно-композиционного решения навигации и интерфейса на основе предоставленных wireframes и бренд-бука СПбГУ, а также диаграмм логической структуры страниц | результат – UI-Kit;

4) образно-композиционного решения страниц на основе предоставленных wireframes, бренд-бука СПбГУ, диаграмм и UI-kit | результат – набор графических макетов страниц;

5) образно-композиционного решения информационной архитектуры и сценариев взаимодействия на основе предоставленной структуры приложения, бренд-бука СПбГУ, диаграмм и UI-kit – результат интерактивный графический прототип с анимацией.

34

Структура приложения от от зам. директора по информационным технологиям и цифровизации лечебного процесса Клиники.

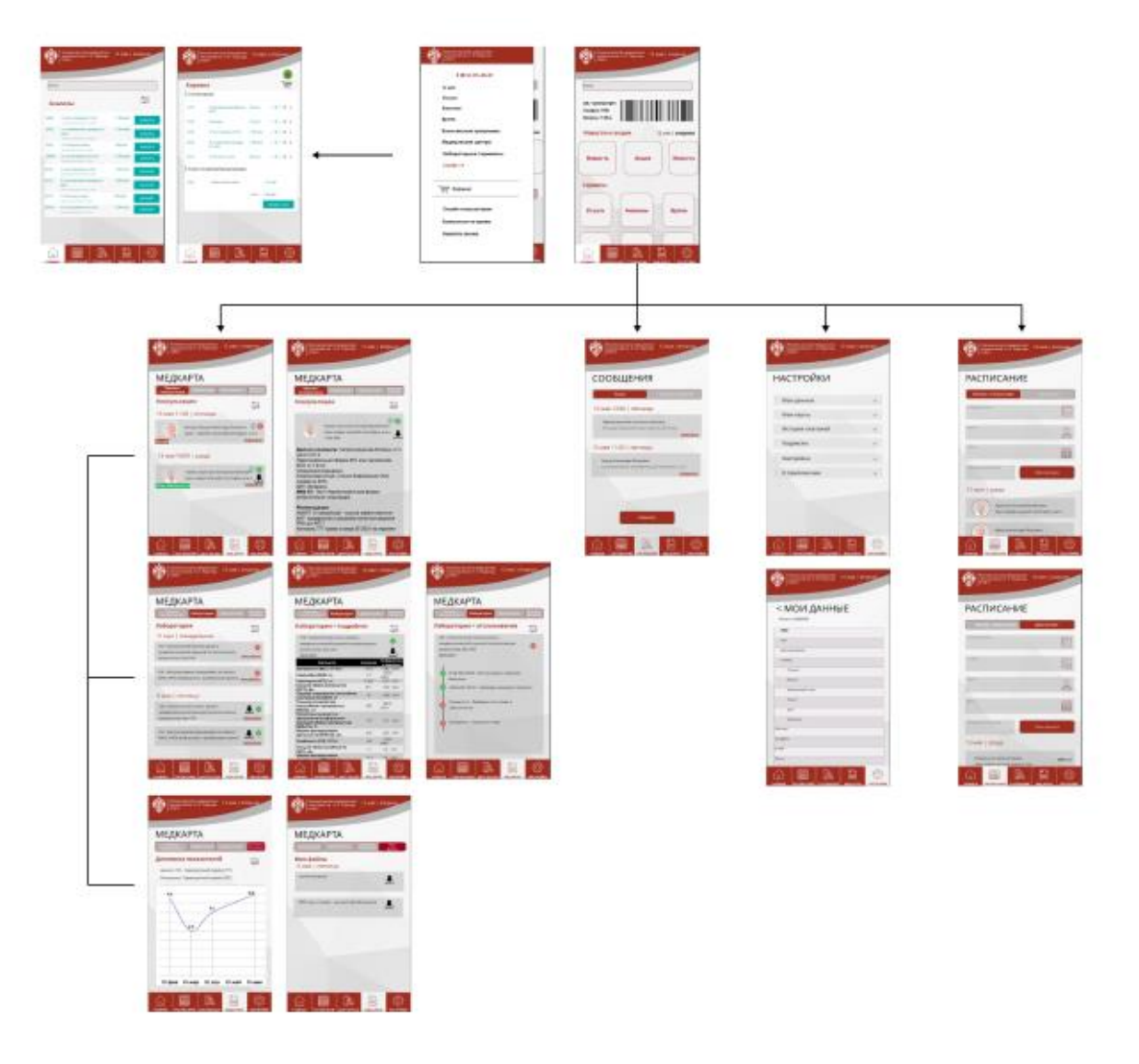

Структура приложения от начальника отдела продвижения медицинских услуг и сервиса.

which 1 - hold how places Malual orpan coball pa  $7.23$  $cop. g$ Юl recore cugeners Durgue that repair gunner wine CEabrile hosta sondignerayers-beperens bpotes, receive quivilips mayers - Repeters Spotentraceuse quevospo oyen repetence General resurs + queros

Компиляция предоставленных структур.

Отзыв / . – – – - Поддержка - – – – - История - Посещения семьи - - - - - Мои посещения - - - - - Просмотр результатов - - -Оценка платежей Регстрация - - - - - Главный экран Мой профиль - - - Выбрать переход члена семьи - - - - - Заключения - - - - Обследование - - - - Динамика результатов – - Косультации (ново-том Выбор врача) - - - - - Выбор даты (ново-том). Адресс (ново-том Итог записи) - - - - - Корзина - Онлайн запись -- - Диагностика - - - - - Выбор услуги - - - - - Выбор даты - - - - - - Адресс <sub>- - -</sub> - - Итог записи - - - - - Корзина - Анализы - - - - - Выбор анализов - - - - - Корзина

Информационный дизайн страниц.
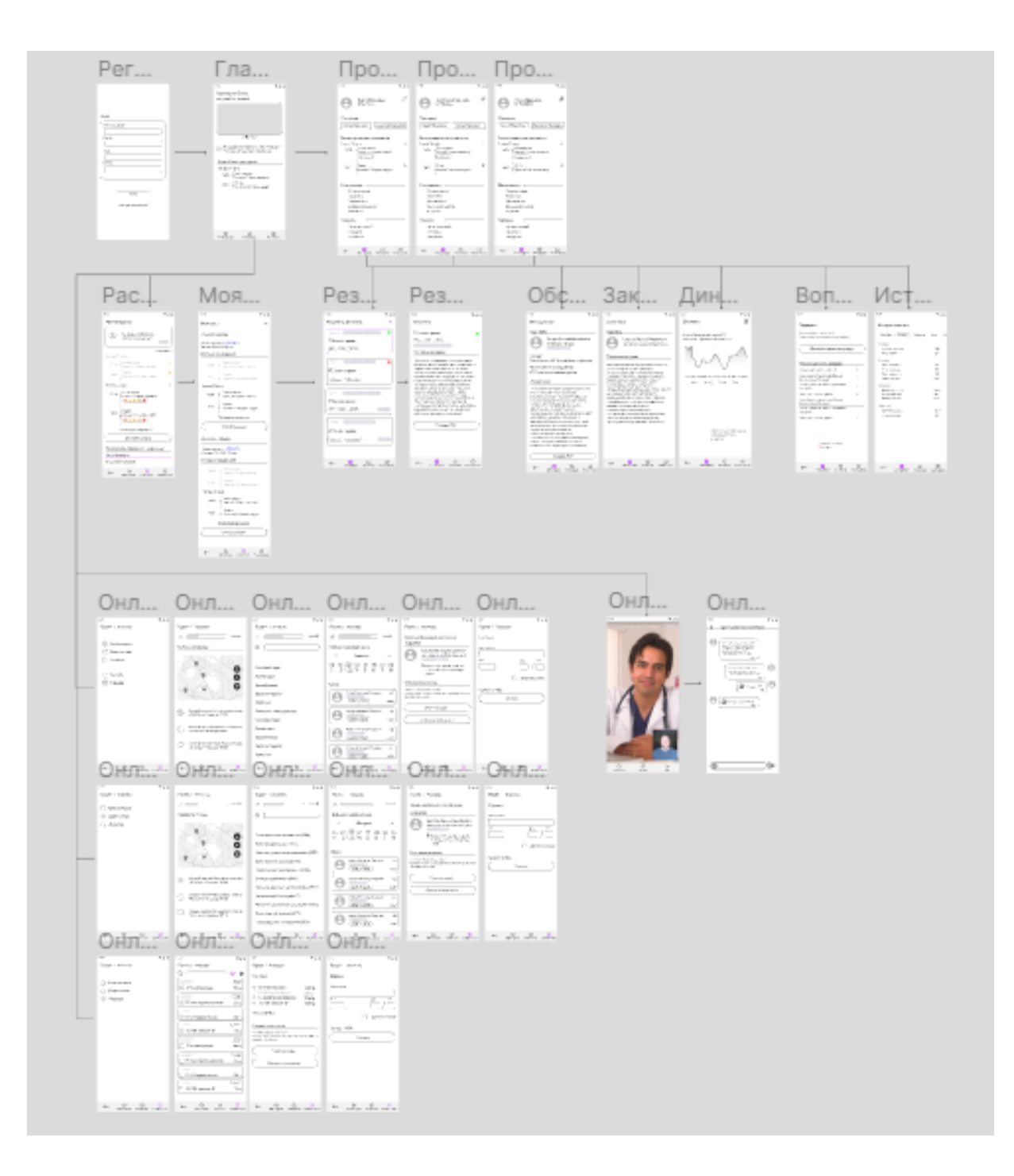

Графические макеты страниц.

Для первого этапа был разработан дизайн интерфейса мобильной версии приложения.

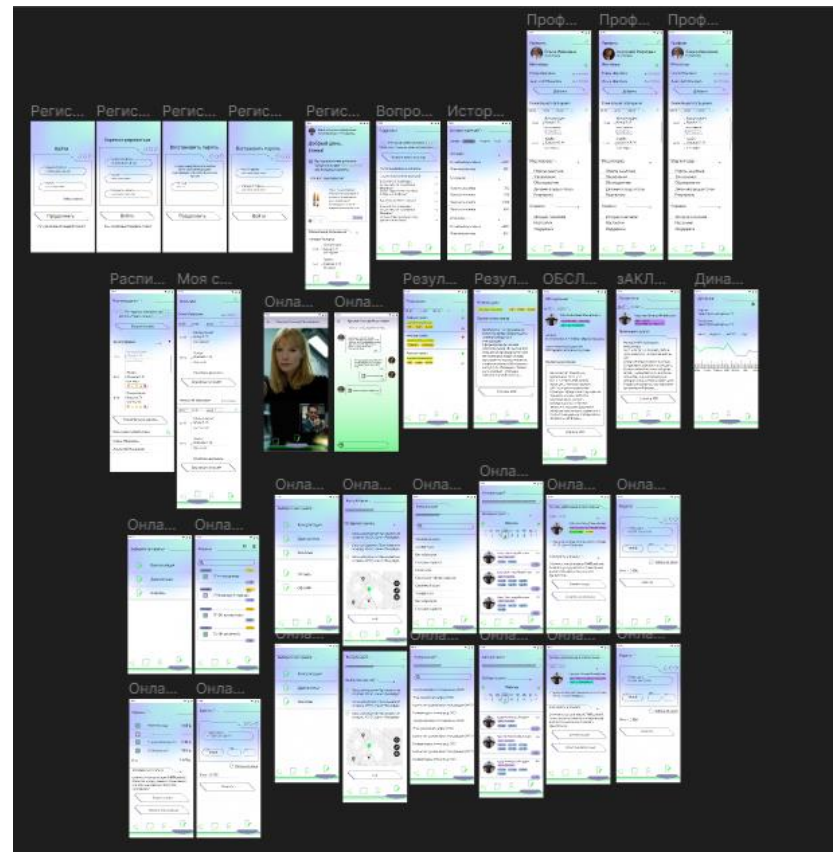

Разработка экранов интерфейса десктопной версии приложения.

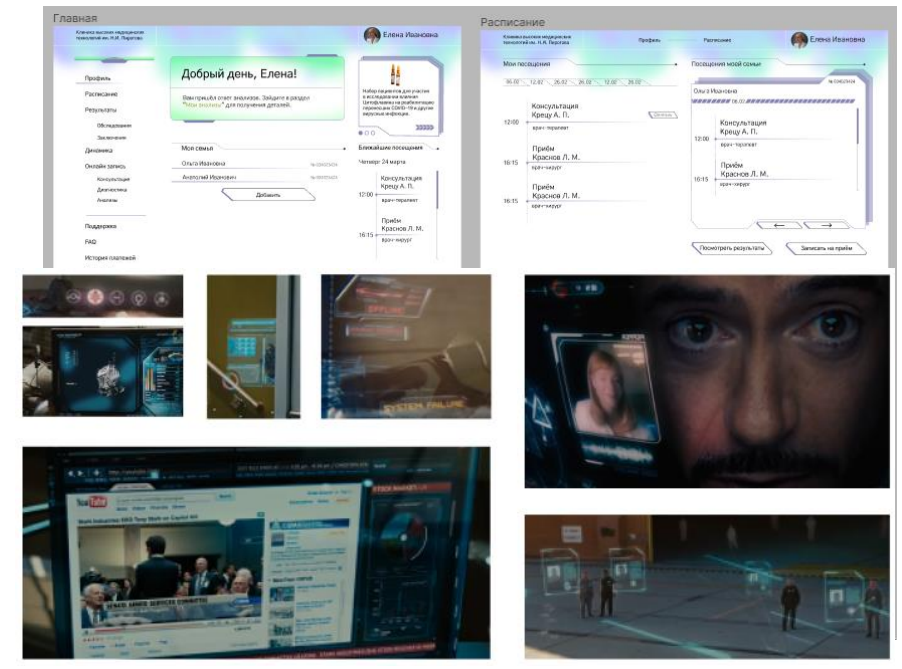

Графическое решение — это аллюзия на фильм "Железный человек", где человек, благодаря внедрению высоких технологий в организм, получает

сверх-способности. Графика интерфейса похожа на графику голографических экранов "висящих" в пространстве в фильме.

Вырезанные кадры из фильма «Железный человек»

Цветовое решение направлено на создание ощущения полупрозрачности экранов. Изначально было ориентировано на инфографику и рекламную графику Клиники вКонтакте. Позже было именено и предоставлено клиентом другая цветовая палитра.

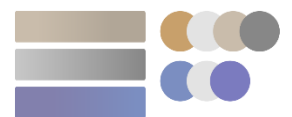

Макет для второго этапа десктопная версия.

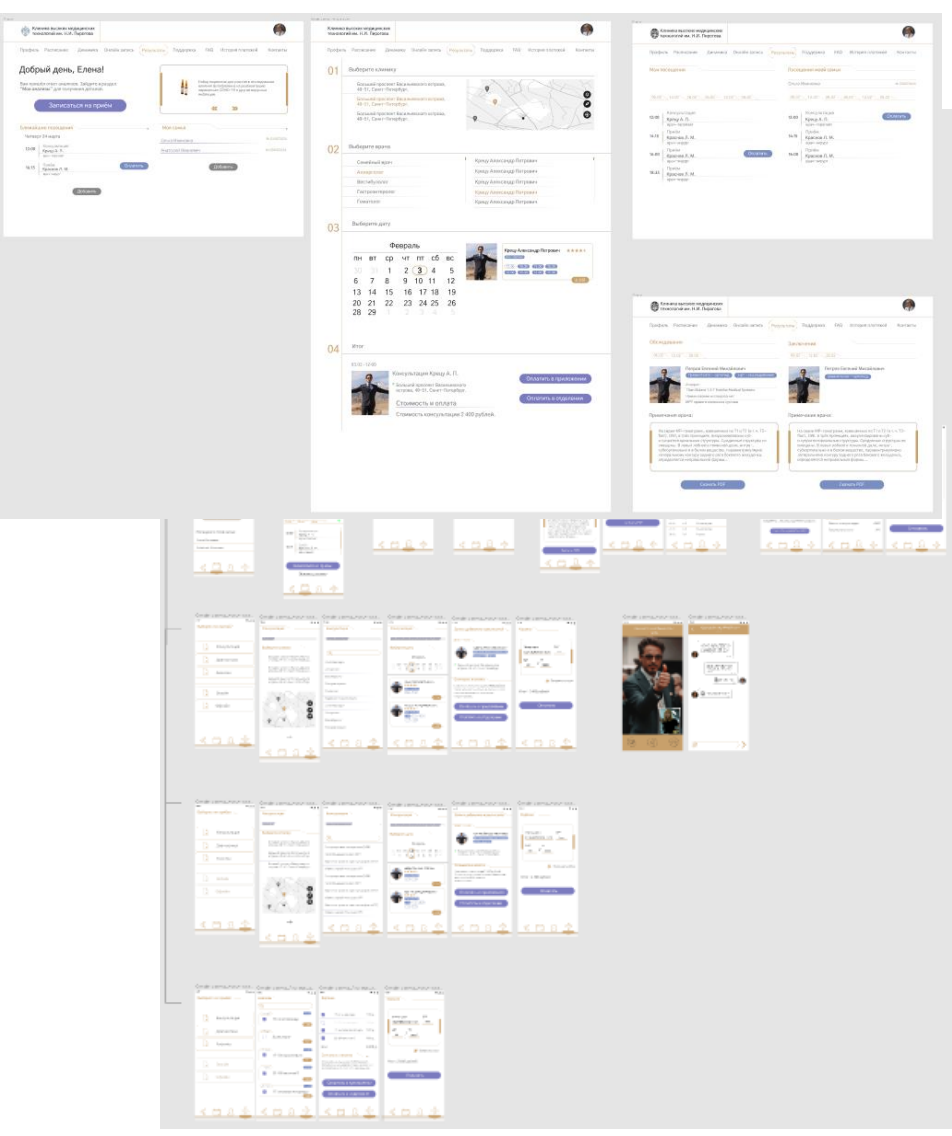

### Мобильная версия

Разработка UI kit (user interface kit)

 $\overline{a}$ 

Набор готовых элементов дизайна пользовательского интерфейса.

Состоит из: поля ввода, кнопки, формы, меню, иконки, таблицы, карточки, прогресс-бары — элементы для помощи пользователювзаимодействовать взаимодействовать с сайтом или приложением.<sup>27</sup>

<sup>27</sup> Быковская, А. А. Сфера веб-дизайна и этапы его разработки / А. А. Быковская, М. А. Фролова // Сборник публикаций по итогам международной научно-практической конференции в декабре 2021 года, Москва, 20 декабря 2021 года. Том Часть 1. – Москва: ООО "Издательство "Спутник+", 2022. – С. 172-178. – EDN WTIZYT.

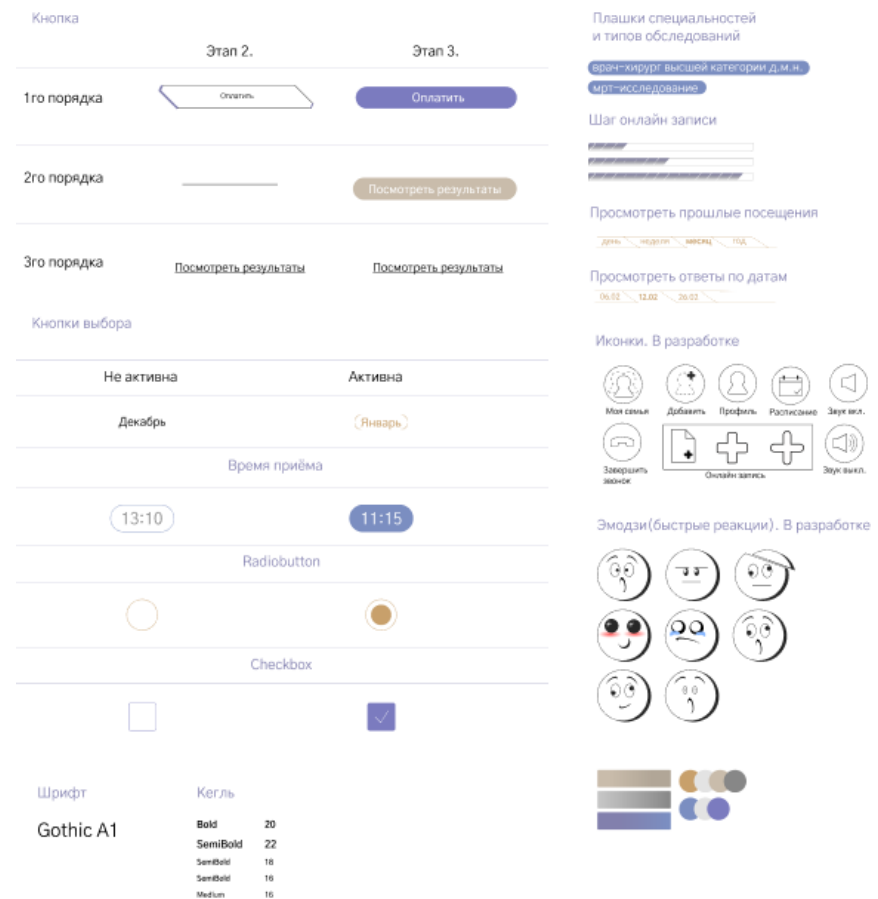

Во время работы над проектом, проходила медицинская конференция где была представлена видео-презентация проекта с готовыми экранами. Видео было сделано в программе After Effects.

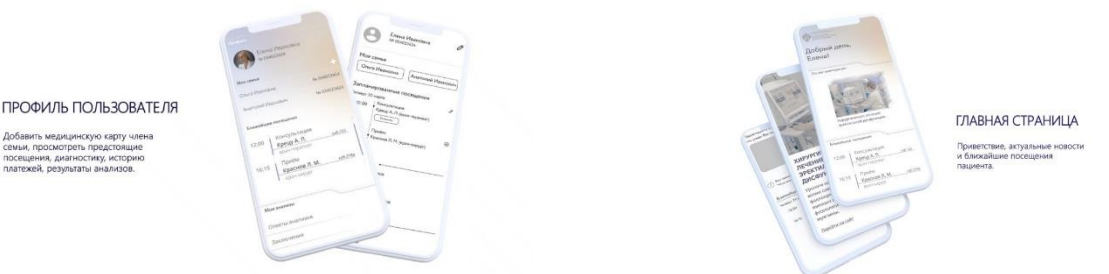

Разработка иконок приложения.

Т.к. основным графическим решением выступает отсылка на интерфейс в фильме «Железный человек», где был замечен кадр с использованием круглых иконок, было принято решение отрисовывать иконки используя круглую сетку. Ниже приведена работа нескольких вариантов для интерфейса.

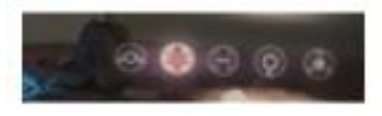

# Кадр интерфейса из фильма «Железный человек»

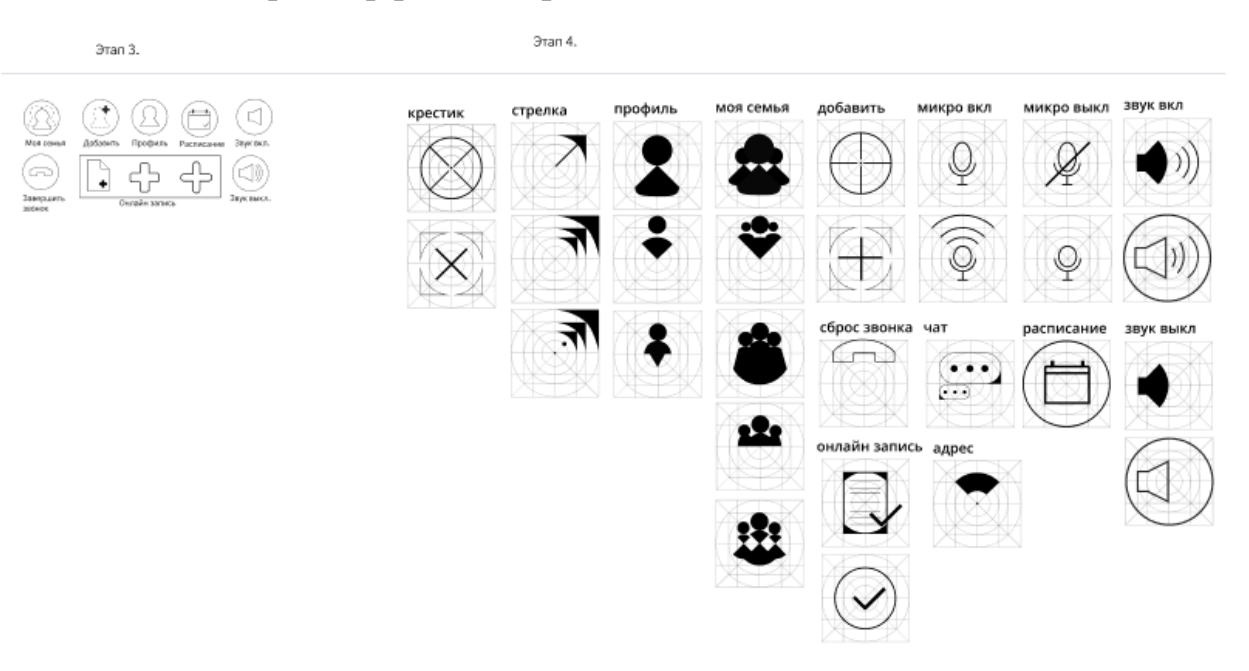

# Конечный результат иконок представлен в таком виде.

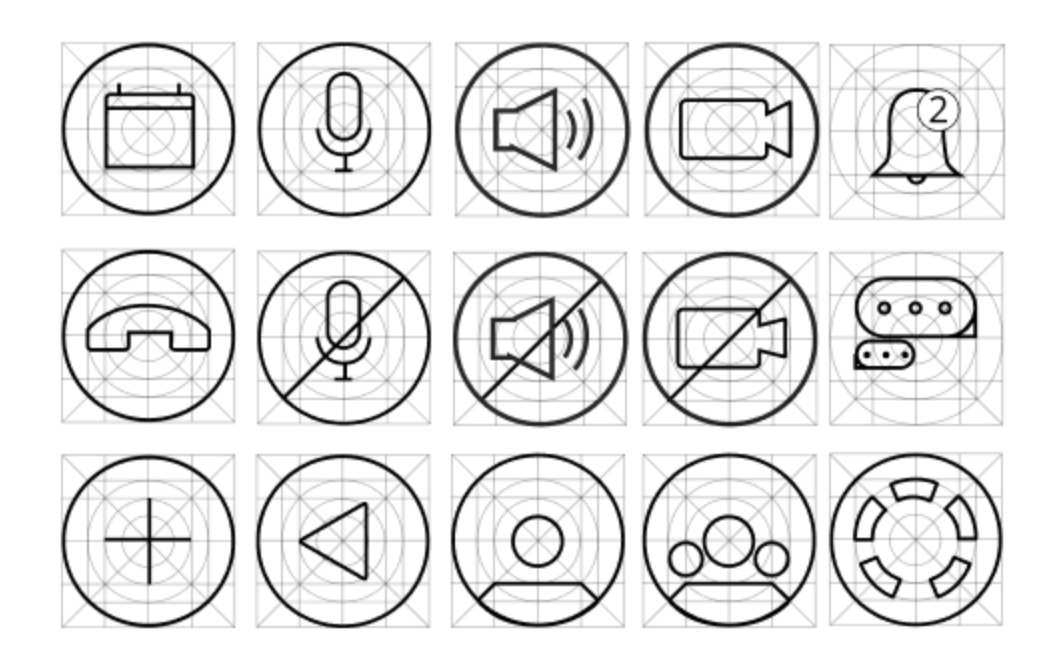

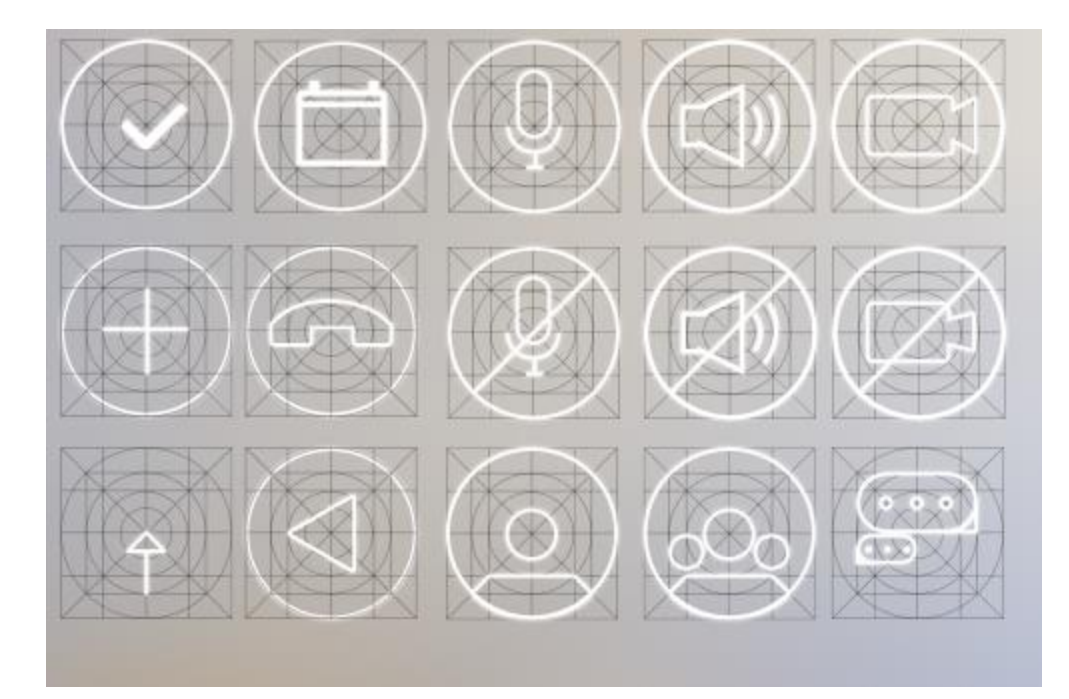

В приложении существует две функции отзыва.

Полный отзыв. Всем знакомая форма, где можно написать подробно о своих впечатлениях о больнице,о враче, у которого был приём и тд.

«Быстрый отзыв» - отзыв реакция с помощью эмодзи. Вдохновением послужила функция в месенджерах называемая «Быстрые реакции» где можно не отвечая собеседнику письменно, отреагировать на сообщение смайликом.

В процессе работы было принято отказаться от первого варианта, т.к. стилистечиски смайлики выбиваются из общей атмосферы приложения. При разработке второго варианта появилась идея создать их в стилистике «первобытных» эмодзи, когда люди в конце предложений использовали скобочки, знак равно, запятые, двоеточия, буквы «Р» и «D».

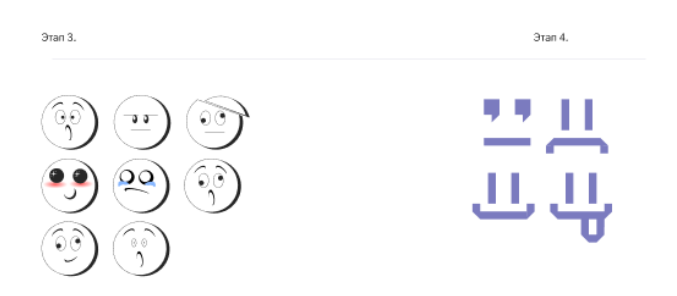

В дальнейщей работе мы применили круглую сетку и для иконки быстрого отзыва.

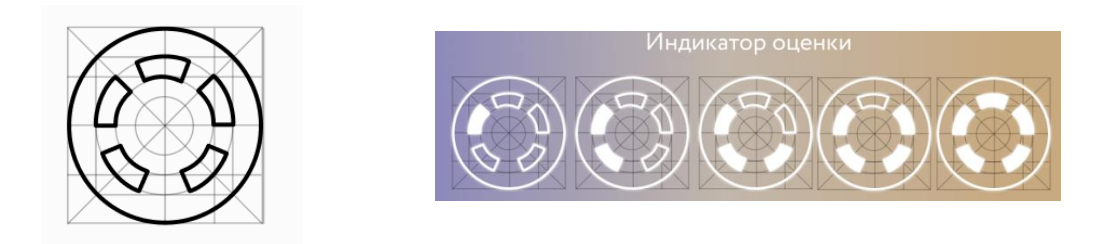

# Конечный графический вид макета.

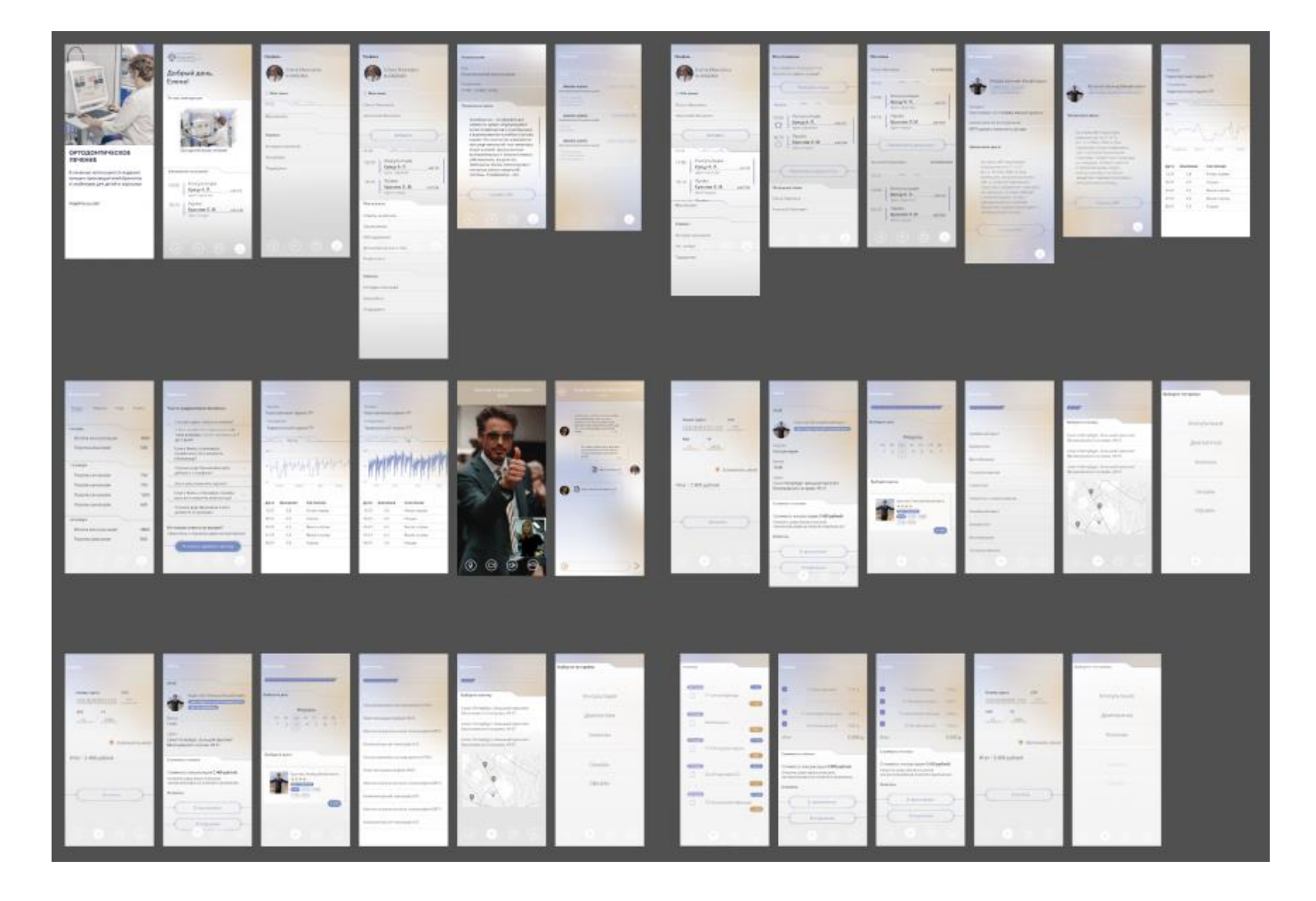

### **ЗАКЛЮЧЕНИЕ**

Данная выпускная квалификационная работа соединила неподдельный интерес автора к возможностям использования средств графического дизайна в социально ориентированных проектах медицинской направленности с теоретическим обоснованием и практической разработкой интерфейса, необходимого для обеспечения деятельности медицинского подразделения СПбГУ. Возможность испытать свои профессиональные компетенции и одновременно осуществить полезный для Университета проект стала ключевым стимулом для моей разработки.

Знакомство со спецификой деятельности медицинской клиники, функционалом личного кабинета пациента позволило осуществить дизайнпроект в соответствии с требованиями и ожиданиями заказчика.

Теоретический анализ стилей графического дизайна показал целесообразность интегрированного применения плоского, инклюзивного дизайна и решений хай-тек.

Практическая часть ВКР отражает представленные в ее теоретической части подходы, идеи, аналитические материалы и вместе с тем является самостоятельным творческим результатом учебной деятельности во взаимодействии с научным руководителем данного проекта.

## **СПИСОК ИНФОРМАЦИОННЫХ ИСТОЧНИКОВ**

- 1. Adobe After Effects. Wikipedia. [Электронный ресурс] URL: [https://ru.wikipedia.org/wiki/Adobe\\_After\\_Effects](https://ru.wikipedia.org/wiki/Adobe_After_Effects)
- 2. Figma. Wikipedia. [Электронный ресурс] URL: <https://ru.wikipedia.org/wiki/Figma>
- 3. Keung Laura. 65 Design Terms You Should Know. [Электронный ресурс] URL: [https://design.tutsplus.com/articles/60-design-terms](https://design.tutsplus.com/articles/60-design-terms-you-should-know--cms-34238)[you-should-know--cms-34238](https://design.tutsplus.com/articles/60-design-terms-you-should-know--cms-34238)
- 4. Vc.ru. [Электронный ресурс] URL: [https://vc.ru/services/301753](https://vc.ru/services/301753-after-effects-protiv-premiere-pro) [after-effects-protiv-premiere-pro](https://vc.ru/services/301753-after-effects-protiv-premiere-pro)
- 5. Берд, Дж. Веб-дизайн. Руководство разработчика. / Дж. Берд. СПб.: Питер, 2012. - 224 c.
- 6. Быковская, А. А. Сфера веб-дизайна и этапы его разработки / А. А. Быковская, М. А. Фролова // Сборник публикаций по итогам международной научно-практической конференции в декабре 2021 года, Москва, 20 декабря 2021 года. Том Часть 1. – Москва: ООО "Издательство "Спутник+", 2022. – С. 172-178. – EDN WTIZYT.
- 7. Васильева Екатерина Викторовна, Гарифуллина (Аристова) Жанна Сергеевна Flat-design и система интернационального стиля: графические принципы и визуальная форма // Знак: проблемное поле медиаобразования. 2018. №3 (29). URL: https://cyberleninka.ru/article/n/flat-design-i-sistema-

internatsionalnogo-stilya-graficheskie-printsipy-i-vizualnaya-forma

8. Волчкова, С. А. Инклюзивный дизайн / С. А. Волчкова // 71-я научно-техническая конференция учащихся, студентов и магистрантов : тезисы докладов, 20-25 апреля 2019 г., Минск : в 4 ч. Ч. 3. - Минск : БГТУ, 2020. - С. 787-790. URL: [https://elib.belstu.by/bitstream/123456789/35273/1/Volchkova\\_Inkl](https://elib.belstu.by/bitstream/123456789/35273/1/Volchkova_Inklyuzivnyj_dizajn.pdf) [yuzivnyj\\_dizajn.pdf](https://elib.belstu.by/bitstream/123456789/35273/1/Volchkova_Inklyuzivnyj_dizajn.pdf)

- 9. Галчинова Т.А. Влияние цвета на эмоциональное состояние человека // Инновационная наука. 2020. №5. URL: https://cyberleninka.ru/article/n/vliyanie-tsveta-na-emotsionalnoesostoyanie-cheloveka
- 10. Гарретт, Д. Веб-дизайн. Элементы опыта взаимодействия / Д. Гарретт. - СПб.:Символ-плюс, 2015. - 192 c.
- 11.Головач В.В. Дизайн пользовательского интерфейса (v 1.2) / В.В. Головач. - М.: 2013. - 159 c.
- 12. Дакетт, Д. HTML и CSS. Разработка и дизайн веб-сайтов / Д. Дакетт. - М.: Эксмо, 2015. - 480 c.
- 13.Жукова Е. Социокультурная реальность Hi-Tech: изменение подготовки элиты будущего // Высшее образование в России. 2006. №11. URL: [https://cyberleninka.ru/article/n/sotsiokulturnaya](https://cyberleninka.ru/article/n/sotsiokulturnaya-realnost-hi-tech-izmenenie-podgotovki-elity-buduschego)[realnost-hi-tech-izmenenie-podgotovki-elity-buduschego](https://cyberleninka.ru/article/n/sotsiokulturnaya-realnost-hi-tech-izmenenie-podgotovki-elity-buduschego)
- 14.Зырянова Анна Александровна. Композиция мультимедийной презентации. – Санкт-Петербург, 2011г. – 23 ст. URL: <https://sutd.ru/upload/iblock/2d3/Zyryanova.pdf>
- 15.Исмоилов Х.Б. Стили сайтов в веб-дизайне // Современные материалы, техника и технологии. 2018, с 49-53.
- 16.Кемпкенс О. Дизайн-мышление. Все инструменты в одной книге. — Москва: Эксмо, 2019. — 63с.
- 17.Креативные методы дизайна: Учеб. пособие / Т.Ю. Благова. Благовещенск: Изд-во АмГУ, 2015. –72 с.
- 18.Леви Джейми. UX стратегия. Чего хотят пользователи и как им это дать / Джейми Леви – СПб, Питер, 2017 – 304 с.

19.Лола Галина Николаевна Дизайн как коммуникативная практика // Вестник Санкт-Петербургского университета. Искусствоведение. 2012.  $N₂$  URL: https://cyberleninka.ru/article/n/dizayn-kak-kommunikativnayapraktika

- 20.Маклафлин Б. Объектно-ориентированный анализ и проектирование / Б. Маклафлин. — Санкт-Петербург: Питер,  $2013. -608$  c.
- 21. Маркотт, И. Отзывчивый веб-дизайн: № 1 / И. Маркотт. М.: Манн, Иванов и Фербер, 2012. – 176 с.
- 22.Махова А.И., Грошкова А.А. Свойства композиции в графическом дизайне // Решетневские чтения. 2017. №21-2. URL: https://cyberleninka.ru/article/n/svoystva-kompozitsii-vgraficheskom-dizayne
- 23. Михеева М.М. Введение в дизайн-проектирование / МГТУ им. Баумана, Москва, 2013
- 24.Назаров Ю.В., В.В. Попова. Инклюзивный дизайн: проблемы и решения. [Электронный ресурс] URL: [https://xn----](https://академия-строганова.рф/uploads/catalogfiles/1418_sbornik_3-2016.pdf#page=305) [7sbabalfgj4as1arld1aqs8v.xn-](https://академия-строганова.рф/uploads/catalogfiles/1418_sbornik_3-2016.pdf#page=305) [p1ai/uploads/catalogfiles/1418\\_sbornik\\_3-2016.pdf#page= 305](https://академия-строганова.рф/uploads/catalogfiles/1418_sbornik_3-2016.pdf#page=305) —

309с.

- 25.Овчинникова Раиса Юрьевна Графический дизайн в контексте науки // В мире науки и искусства: вопросы филологии, искусствоведения и культурологии. 2016. №9 (64). URL: https://cyberleninka.ru/article/n/graficheskiy-dizayn-v-kontekstenauki
- 26.Паршуков Д.С., Ремарчук С. М. Этапы развития архитектурного стиля Bio-Tech и его характерные отличительные особенности // Вестник  $TTACY$ , 2020. №2. URL: [https://cyberleninka.ru/article/n/etapy-razvitiya-arhitekturnogo](https://cyberleninka.ru/article/n/etapy-razvitiya-arhitekturnogo-stilya-bio-tech-i-ego-harakternye-otlichitelnye-osobennosti)[stilya-bio-tech-i-ego-harakternye-otlichitelnye-osobennosti](https://cyberleninka.ru/article/n/etapy-razvitiya-arhitekturnogo-stilya-bio-tech-i-ego-harakternye-otlichitelnye-osobennosti)
- 27.Сысоева С. В. Использование цвета в рекламе // СТЭЖ. 2011. №12. URL: https://cyberleninka.ru/article/n/ispolzovanie-tsveta-vreklame
- 28.Термины графического дизайна. [Электронный ресурс] URL: <https://fire-logo.ru/graphic-design-terms>
- 29.Уолтер А. Эмоциональный веб-дизайн/ Аарон Уолтер М.: Эксмо 2012 – 367с.
- 30.Федотова Анастасия. Термины графического дизайна. [Электронный ресурс] URL: [https://anasd.ru/terminy-graficheskij](https://anasd.ru/terminy-graficheskij-dizajn/)[dizajn/](https://anasd.ru/terminy-graficheskij-dizajn/)
- 31.Цветкова Л. А., Кузнецов П. П., Куракова Н. Г. Оценка перспектив развития мобильной медицины - mHealth на основании данных наукометрического и патентного анализа // Врач и информационные технологии. 2014. №4. URL: [https://cyberleninka.ru/article/n/otsenka-perspektiv-razvitiya](https://cyberleninka.ru/article/n/otsenka-perspektiv-razvitiya-mobilnoy-meditsiny-mhealth-na-osnovanii-dannyh-naukometricheskogo-i-patentnogo-analiza)[mobilnoy-meditsiny-mhealth-na-osnovanii-dannyh](https://cyberleninka.ru/article/n/otsenka-perspektiv-razvitiya-mobilnoy-meditsiny-mhealth-na-osnovanii-dannyh-naukometricheskogo-i-patentnogo-analiza)[naukometricheskogo-i-patentnogo-analiza](https://cyberleninka.ru/article/n/otsenka-perspektiv-razvitiya-mobilnoy-meditsiny-mhealth-na-osnovanii-dannyh-naukometricheskogo-i-patentnogo-analiza)
- 32.Шарова, А. Е. Оценка возможности применения инклюзивного дизайна в мобильных приложениях / А. Е. Шарова, Л. В. Герасимова, А. Ю. Шарова // Молодые ученые - развитию Национальной технологической инициативы (ПОИСК). – 2020. – № 1. – С. 739-741. – EDN GRSWPY. URL: [https://elibrary.ru/download/elibrary\\_42862546\\_30107400.pdf](https://elibrary.ru/download/elibrary_42862546_30107400.pdf)

## **ПРИЛОЖЕНИЯ**

 $\overline{a}$ 

Приложение 1. Словарь терминов<sup>28</sup>

АЙДЕНТИКА - построение образа бренда в глазах потребителей, главная цель которого - повышение узнаваемости и степени лояльности.

БРЕНДБУК — официальный документ компании, где описан весь бренд, его концепция и идеи, потенциальная аудитория, позиционирование фирмы, фирменный стиль и правило его использования.

ВЕКТОРНАЯ ГРАФИКА — мелкие графические элементы, таких как точки, линии и кривые. Меняет размер без ухудшения качества.

ВЫРАВНИВАНИЕ ИЛИ ВЫКЛЮЧКА — расположение элементов в макете в одну линию. Бывает по левому краю, по правому краю, по ширине или по центру.

ГРАДИЕНТ — это постепенное изменение цвета.

ИЕРАРХИЯ — расположение элементов по степени важности.

ИНТЕРЛИНЬЯЖ — это расстояние между строками текста. Расстояние необходимо учитывать, что бы достичь оптимального баланса в тексте.

КЁРНИНГ — изменение расстояний между двумя буквами учитывающее индивидуальную форму букв.

КОМПОЗИЦИЯ ИЛИ ВЁРСТКА — визуальное расположение элементов дизайна, которое создаёт завершенный образ.

КОНТРАСТ — уровень различия между разными элементами дизайна, который создает визуальную иерархию. Они могут отличаться по форме, цвету, текстуре и размеру.

<sup>28</sup> В данном словаре представлены термины, использованные в данном исследовании. Словарь составлен на основе электронных ресурсов:

Keung Laura. 65 Design Terms You Should Know. [Электронный ресурс] URL: <https://design.tutsplus.com/articles/60-design-terms-you-should-know--cms-34238>

Термины графического дизайна. [Электронный ресурс] URL: <https://fire-logo.ru/graphic-design-terms> Федотова Анастасия. Термины графического дизайна. [Электронный ресурс] URL: [https://anasd.ru/terminy](https://anasd.ru/terminy-graficheskij-dizajn/)[graficheskij-dizajn/](https://anasd.ru/terminy-graficheskij-dizajn/)

ЛОГОБУК — мини версия брендбука. Содержит информацию только о логотипе и правилах его использования.

ЛОГОТИП— визуальное отражение бренда в одном знаке. Представлен в виде уникально оформленного названия компании, графического элемента, или их комбинации.

ЛОРЕМ ИПСУМ — текст-рыба, может помочь показать дизайн при отсутствии текстового контента. В основном он используется в начале процесса.

МОКАП, МАКЕТ — используется для того, чтобы показать, как будет выглядеть дизайн в реальном мире.

ПЛОСКИЙ ДИЗАЙН (ФЛЭТ ДИЗАЙН) — минималистичный подход к дизайну, ориентированный на простоту и удобство использования. Применяют 2D иллюстрации, яркие цвета и чёткие края.

СЕТКИ — группы пересекающихся вертикальных и горизонтальных линий, помогают упорядочить контент и поддерживать аккуратность в макете.

СИСТЕМА СООТВЕТСТВИЯ PANTONE — стандартная цветовая схема для печати, используемая в ряде отраслей, включая дизайн продукции и производство. Каждому цвету дается определенный номер и название, что позволяет идентифицировать их и воспроизводить позже.

ТИПОГРАФИКА — искусство расположения напечатанных слов так, чтобы сделать дизайн привлекательным.

ТРЕКИНГ — равномерное изменение расстояния между буквами в слове.

ФИРМЕННЫЙ СТИЛЬ — совместное использование логотипа с другими графическими элементами, образующее единый стиль для всех цифровых и печатных материалов.

51

Приложение 2. Стили графического дизайна. Примеры  $Flat - design$ 

 $\bullet$ 

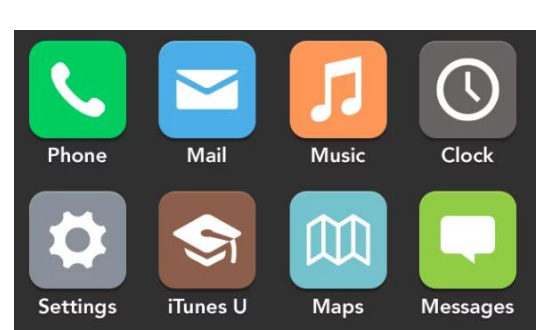

Илл. 1. Иконки приложений в телефоне.

*Аннотация.* Часто встречаемые иконки приложений в телефоне ярикий пример плоского дизайна.

 Денис Кортунов. Логотип компании Google. Создан в июне 2008, однако Google представила новый вариант своего логотипа 1

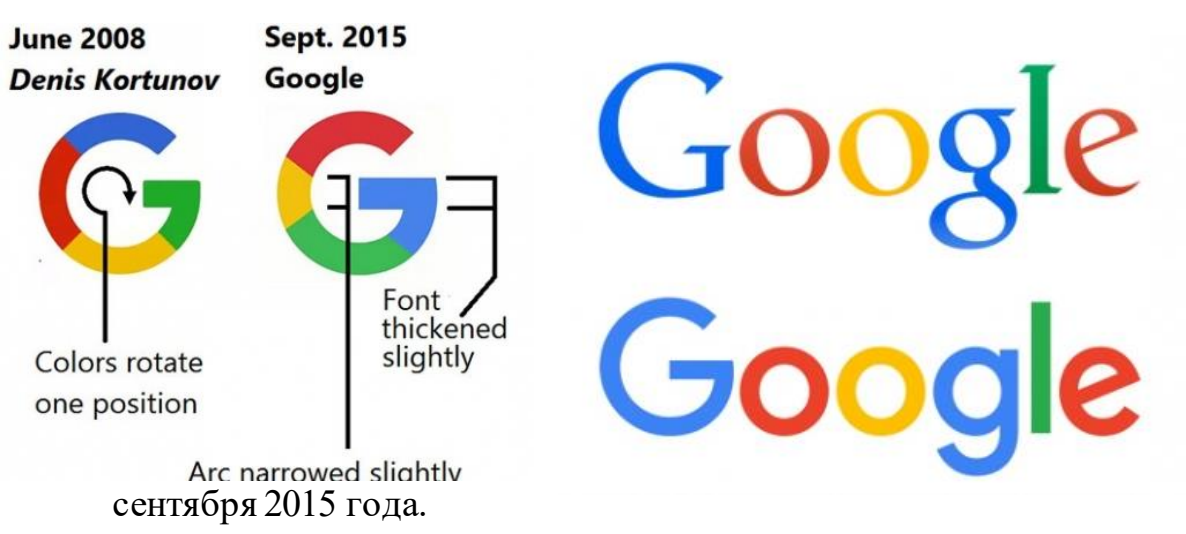

Илл. 2. Логотип компании Google сравнение 2008 и 2015 годов создания. *Аннотация.* Представленный логотип отличается от первоначального, в частности, изменился порядок расположения цветных полосок, которые составляют прописную «G». Цвета стали мягче, буквы более плоскими, используется шрифт без засечек.

 «Paris American Academy» — двуязычная академия дизайна в Париже, основана американцем Ричардом Рей в 1965 г..

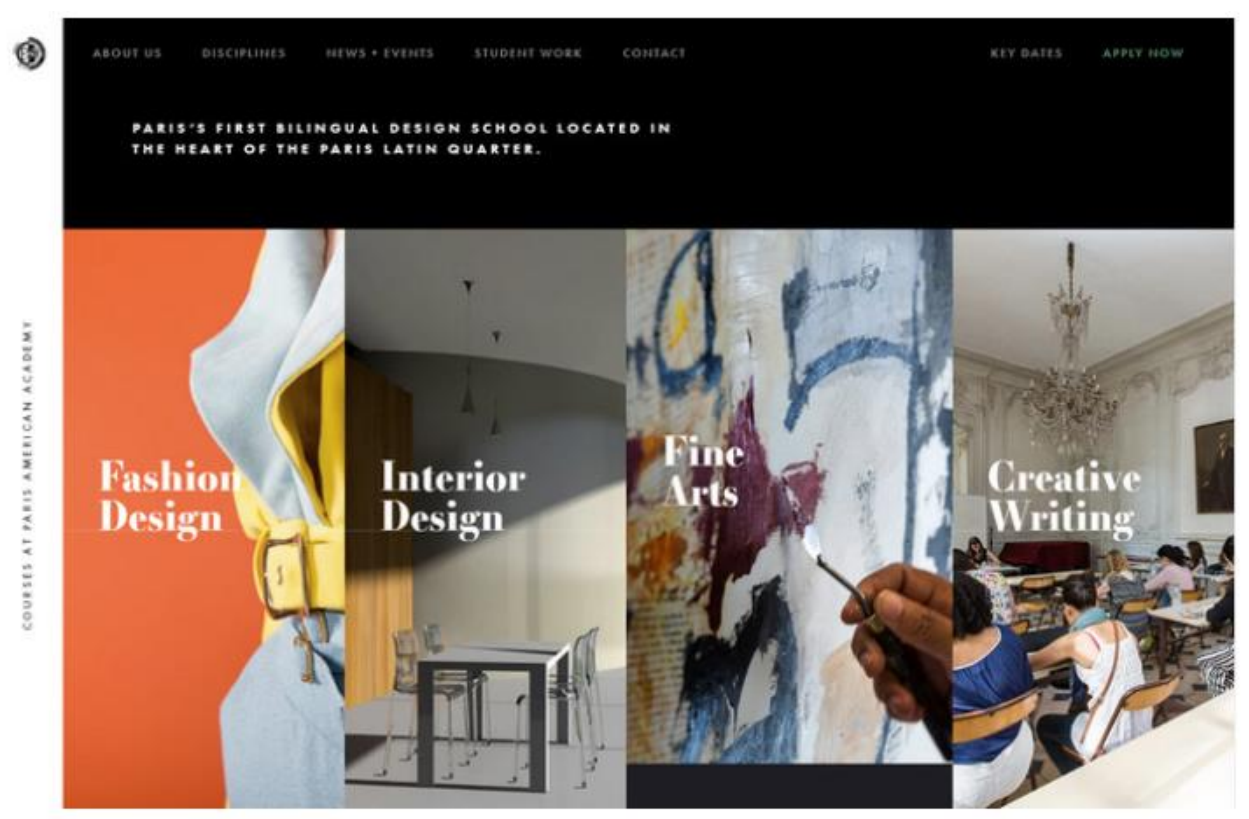

Илл. 3. Гвная страница «Paris American Academy».

*Аннотация.* Минималистичный Flat-сайт с мягкими эффектами. Нестандартная разметка, навигация, анимированные геометричные фигуры.

Инклюзивный или универсальный дизайн.

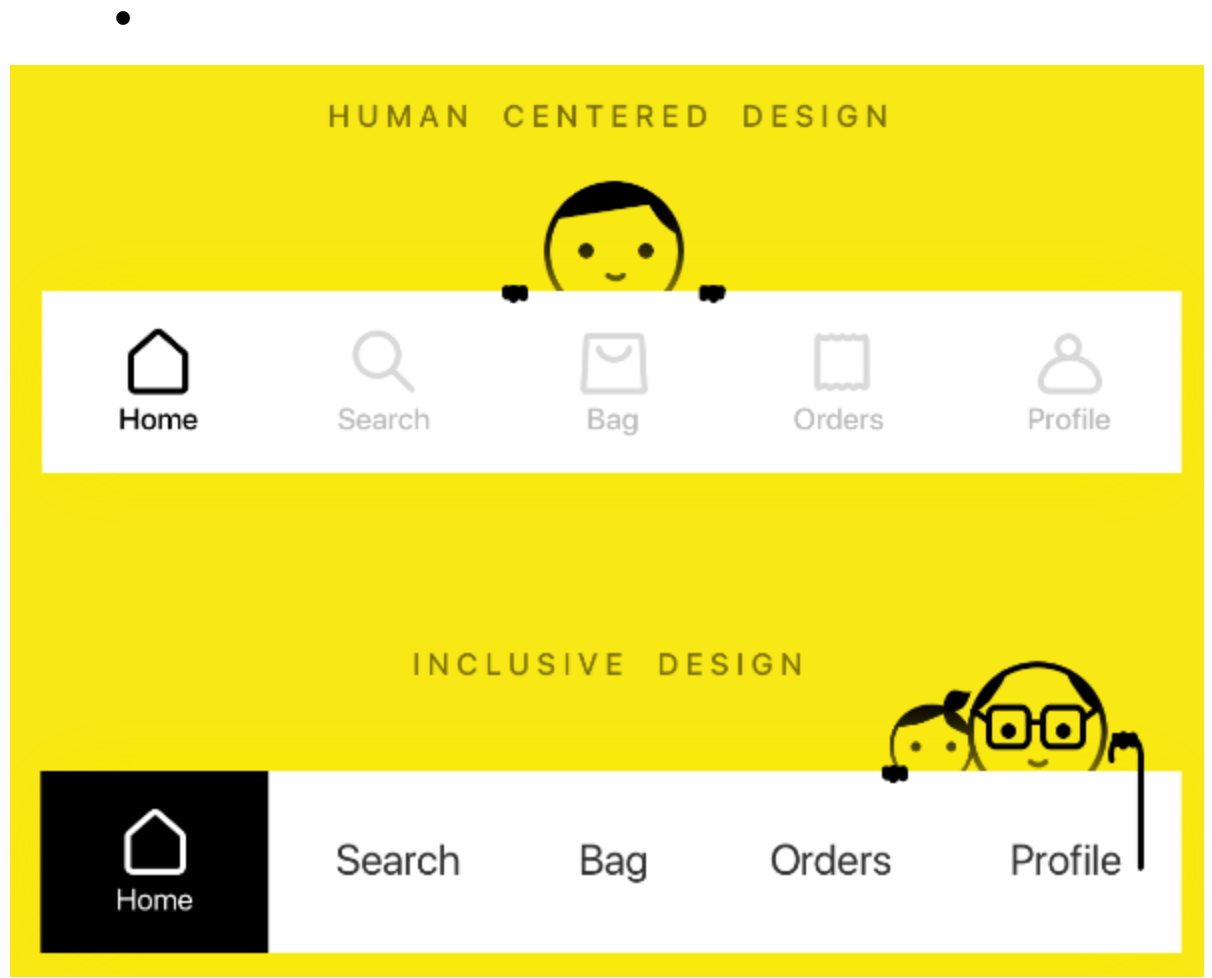

Илл. 4. Сравнение обычного и инклюзивного дизайна.

*Аннотация.* В верхнем примере — навигация с затемнёнными надписями на белом фоне адаптирована под молодых людей с хорошим зрением. Примером ниже смогут воспользоваться и подростки, и люди преклонного возраста. Тёмные надписи на светлом бэкграунде идеально читаются. Главная страница выделена чёрным цветом.

Стиль High Technology (HiTech).

 Логотип компании «Holmix». Специализирующаяся на розничной торговле IT-решениями (печатающая техника и расходные материалы, ноутбуки, аудио и видео плееры, мобильные телефоны и тд.). Дизайн-студия «Новик», Ноябрь 2012 года.

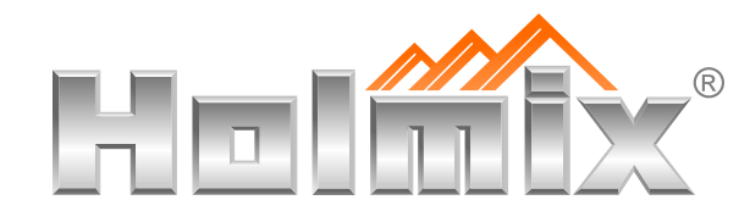

Илл. 5. Логотип компании «Holmix».

Цифровое агентство «Nurture Digital».

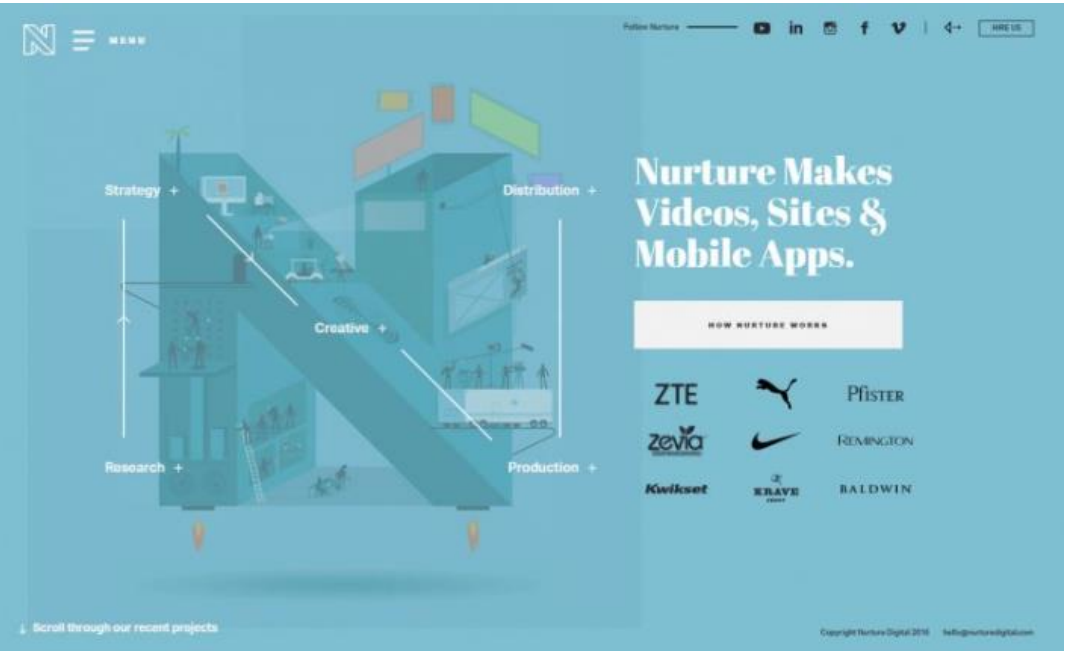

Илл. 6. Главная страница «Nurture Digital».

*Аннотация.* Возможность пролистывать слайд-экраны с анонсами живых клиентских кейсов – это то, что интересно посетителю. При этом он остается на главной, а иллюзию новой страницы создают смена оттенков бэкграунда и эффект анимированной прорисовки гигантской трафаретной буквы.

Приложение 3. Материалы первоначальной разработки

Первая выбранная мною тема была **«**Методы и средства проектирования приложения для оказания и получения первой медицинской помощи», которая впоследствии была измененна, о чём упоминалось в самом начале.

В данном приложении я поместила всю ту информацию с которой я успела ознакомится в ходе моего первого исследования.

*Актуальность* связана с тем, что создание приложения для своевременно оказаной первой помощи, может сохранить человеку жизнь или спасти его от нежелательных последствий и осложнений, а так же помочь людям которые оказались в ситуации где они могут помочь кому-то до приезда скорой. Поэтому очень важно чтобы каждый человек точно знал, как нужно вести себя в той или иной ситуации, и какие действия предпринимать.

*Цель вкр* — максимально использовать новые технологии для того, чтобы приблизить тот час, когда первую помощь сможет оказать каждый человек, вне зависимосимости от того есть ли у него специальное образование и подготовка или нет.

*Предмет исследования* – проектирование мобильного приложения для помощи людям в экстренной ситуаци.

# Глава I. ТЕОРЕТИЧЕСКИЕ ОСНОВЫ ПРОЕКТИРОВАНИЯ ИНТЕРФЕЙСА МОБИЛЬНОГО ПРИЛОЖЕНИЯ ПО ОКАЗАНИЮ ПЕРВОЙ МЕДИЦИНСКОЙ ПОМОЩИ.

В настоящее время графический дизайн — это явление, состоящее из множества компонентов, представляющих собой учебно-методическую деятельность, связанную с профессиональной подготовкой, проектированием объектов дизайна и разработкой научных основ дизайнерской деятельности. Если обратиться к истории становления графического дизайна, то долгое время происходило взаимное разделение художественно-проектной и научноисследовательской деятельности в рамках общей тенденции развития духовной культуры.

Современный графический дизайн делает акцент на коммуникативной функции, согласно которой визуальный дизайн фокусируется на предоставлении доступной и полезной информации для формирования специфической реакции потребителя. Поэтому проблемы визуализации, решаемые современным графическим дизайном, требуют от дизайнеров обращения к результатам науки не только в области дизайна, но и на всех этапах его разработки. 29

При разработке дизайн-проекта следует помнить, что характеристики композиций тесно взаимосвязаны. Взаимосвязи являются обязательными для композиции любого объекта графического дизайна: 30

> Образность формы призвано вызывать у потребителя ассоциативные сопоставления, воздействовать на эмоциональносмысловую сферу мышления;

<sup>29</sup>Овчинникова Раиса Юрьевна. Графический дизайн в контексте науки. URL: <https://cyberleninka.ru/article/n/graficheskiy-dizayn-v-kontekste-nauki> <sup>30</sup> Махова А.И. Грошкова А.А. Свойства композиции в графическом дизайне. URL: [https://cyberleninka.ru/article/n/svoystva-kompozitsii-v-graficheskom-](https://cyberleninka.ru/article/n/svoystva-kompozitsii-v-graficheskom-dizayne)

- Соподчиненность элементов создается при выборе того или иного композиционного приема посредством выделения центра композиции;
- Единство стиля включает в себя совокупность колористического и тонального единства, единства формы, а также соподчиненность элементов;
- Масштабность обеспечивает функциональность (соответствие назначению) и эргономичность (качество трансляции, удобство восприятия) любого объекта композиции;
- Пропорциональность композиции выражается в визуальной гармонии и функциональном совершенстве формы дизайнобъекта, строится исключительно на размерных соотношениях его элементов.
- Образность формы. Должно вызвать у потребителя ассоциации, привести к эмоционально-смысловой сфере мышления;
- Соподчиненность элементов. Создается путем подчеркивания центра композиции за счет выбора того или иного композиционного приема;
- Единство стиля. Включает в себя единство цвета и тона, единство формы и соподчинение элементов;
- Масштабность. Обеспечивает функциональность (соответствие назначению) и эргономичность (качество трансляции, удобство восприятия) любого объекта композиции;
- Пропорциональность. Композиционных элементов выражается в визуальной гармонии и функциональной завершенности формы объекта дизайна и основывается исключительно на размерных соотношениях его элементов.

Свойства составных переменных применяются избирательно в соответствии с их назначением. Каждое из этих свойств лучше всего оценивать одновременно с противоположным свойством. Статические

свойства выражаются спокойствием, стабильностью и неизменностью конфигурации. Динамизм, по аналогии, создает впечатление движения в определенном направлении. Симметрия характеризуется не только формой, но и балансом ее компонентов — тона, цвета и массы, а также ее противоположным свойством — асимметрией. Контраст — это заметное различие между объектами на основе этих характеристик, в то время как нюанс обнаруживается в небольших различиях и тенях. Ритм достигается за счет циклического повторения элементов, что подразумевает бесконечное движение, а противоположной характеристикой является метр. Монохроматичность контрастирует с красочностью, которая проявляется в богатстве цвета. Текстура характеризует внешнюю структуру поверхности предмета; текстура несет признаки материальной структуры через узорчатость. Пластичность (геометричность) характеризует трехмерную структуру объекта. 31

«Дизайн — это практическое действие, направленное на создание знакового продукта, то есть продукта, воспринимаемого пользователем прежде всего как смысловое образование, не просто создавать объекты, а закладывать в них какую-то идею. Однако на этом забывают, что дизайн совершается не только в голове дизайнера, но и в голове пользователя. Вот почему дизайнер должен думать и о смыслах, которые он закладывает в объект, и о том, как эти смыслы будут считываться пользователем». $^{\rm 32}$ 

Flat-design относительно недавнее появившееся явление, которое остаётся популярным и до настоящего времени при этом ставшее одним из центральных направлений современности, формируя основу современной визуальной системы. Стабильность и устойчивость плоского дизайна часто объясняется его функциональными преимуществами: он прост, адаптивен,

<sup>31</sup> Махова А.И. Грошкова А.А. Свойства композиции в графическом дизайне. URL: [https://cyberleninka.ru/article/n/svoystva-kompozitsii-v-graficheskom](https://cyberleninka.ru/article/n/svoystva-kompozitsii-v-graficheskom-dizayne)[dizayne](https://cyberleninka.ru/article/n/svoystva-kompozitsii-v-graficheskom-dizayne)

<sup>32</sup>Лола Галина Николаевна. Дизайн как коммуникативная практика. URL: <https://cyberleninka.ru/article/n/dizayn-kak-kommunikativnaya-praktika>

легок для понимания, легко воспроизводим на этапах создания и реализации и практически стабилен. В отличие от скеоморфизма, в котором преобладают детали, объем, тени и блеск, плоский дизайн основан на двухмерных изображениях и исключает трехмерные элементы. Функциональные характеристики, такие как ясность, читабельность и простота использования, делают плоский дизайн важным инструментом в современных веб-системах<sup>33</sup>

«В рамках flat-design был акцептирован последовательный набор приемов, характерных для графического «интернационального стиля»: простые формы, геометрическая основа, плоскостное изображение, локальный интенсивный цвет, шрифт без засечек, свободная, но структурная организация материала, художественная и смысловая осознанность пустого пространства». 34

Внешний вид и принцип плоскаго дизайна заняла складываются из простейших компонентов, подчеркнутой ясности, когда элементы визуальной структуры складываются. Программный flat-design складывающийся из сочетаний нескольких принципов - в частности - схематичной типографики, блочной структуры и акцентах на изображениях. Послужило всплеску популярности и развития массовое распространение мобильных приложений, формат и функциональная система которых предполагает удобство простых форм.<sup>35</sup>

<sup>33</sup> Васильева Е. В. Гарифуллина Ж. С. Flat-design и система интернационального стиля: графические принципы и визуальная форма. URL: [https://cyberleninka.ru/article/n/flat-design-i-sistema-internatsionalnogo](https://cyberleninka.ru/article/n/flat-design-i-sistema-internatsionalnogo-stilya-graficheskie-printsipy-i-vizualnaya-forma)[stilya-graficheskie-printsipy-i-vizualnaya-forma](https://cyberleninka.ru/article/n/flat-design-i-sistema-internatsionalnogo-stilya-graficheskie-printsipy-i-vizualnaya-forma)

<sup>34</sup> Васильева Е. В. Гарифуллина Ж. С. Flat-design и система интернационального стиля: графические принципы и визуальная форма. URL: [https://cyberleninka.ru/article/n/flat-design-i-sistema-internatsionalnogo](https://cyberleninka.ru/article/n/flat-design-i-sistema-internatsionalnogo-stilya-graficheskie-printsipy-i-vizualnaya-forma)[stilya-graficheskie-printsipy-i-vizualnaya-forma](https://cyberleninka.ru/article/n/flat-design-i-sistema-internatsionalnogo-stilya-graficheskie-printsipy-i-vizualnaya-forma)

<sup>35</sup> Васильева Е. В. Гарифуллина Ж. С. Flat-design и система интернационального стиля: графические принципы и визуальная форма. URL: [https://cyberleninka.ru/article/n/flat-design-i-sistema-internatsionalnogo](https://cyberleninka.ru/article/n/flat-design-i-sistema-internatsionalnogo-stilya-graficheskie-printsipy-i-vizualnaya-forma)[stilya-graficheskie-printsipy-i-vizualnaya-forma](https://cyberleninka.ru/article/n/flat-design-i-sistema-internatsionalnogo-stilya-graficheskie-printsipy-i-vizualnaya-forma)

Для создания приложения по оказанию первой медицинской помощи были взяты характерные черты плоского дизайна. Чистые, упрощённые, лаконичные и понятные для пользователя в экстренной ситуации двумерные изображения и интерфейс в самую пору подходят под данную тематику. Важную роль также играет несвойственность данного направления к наличию теней и текстур, за счёт чего цвет и игра контрастов является единтсвенной зацепкой для глаза пользователя.

Цвет.

 $\overline{a}$ 

Цвет – один из немногих основных факторов, влияющих на самочувствие и настроение людей. Есть цвета успокаивающие или тонизирующие, которые бодрят, а также приятны глазу и вызывают положительные эмоции. Некоторые могут раздражать и угнетать вызывая отрицательные эмоции. Все цвета носят избирательный характер и воздействуют на человека по-разному.

«Экспериментальные исследования Е.Б. Рабкина позволили определить диапазон оптимальных цветов, которые наиболее благоприятно влияют на человека. Это следующие цвета: зеленый, желто-зеленый и зелено-синий.»<sup>36</sup>

Теоретик цвета Фабер Биррен обнаружил, что: 37

- Желтый цвет способствует быстрому и ясному мышлению, стимулирует зрение и нервную деятельность;
- Красный цвет возбуждающий, теплый, активный, энергичный, проникающий, термический, на короткое время активизирует все функции организма, повышает мышечное напряжение, кровяное давление и ускоряет ритм дыхания. При злоупотреблении вызвает раздражение.

<sup>36</sup> Галчинова Т.А.. Влияние цвета на эмоциональное состояние человека.URL: [https://cyberleninka.ru/article/n/vliyanie-tsveta-na-emotsionalnoe-sostoyanie](https://cyberleninka.ru/article/n/vliyanie-tsveta-na-emotsionalnoe-sostoyanie-cheloveka)[cheloveka](https://cyberleninka.ru/article/n/vliyanie-tsveta-na-emotsionalnoe-sostoyanie-cheloveka)

<sup>37</sup> Галчинова Т.А.. Влияние цвета на эмоциональное состояние человека.URL: [https://cyberleninka.ru/article/n/vliyanie-tsveta-na-emotsionalnoe-sostoyanie](https://cyberleninka.ru/article/n/vliyanie-tsveta-na-emotsionalnoe-sostoyanie-cheloveka)[cheloveka](https://cyberleninka.ru/article/n/vliyanie-tsveta-na-emotsionalnoe-sostoyanie-cheloveka)

- Оранжевый цвет тонизирует. По свойствам схож с красным, но слабее, ускоряет пульсацию крови, улучшает пищеварение.
- Зеленый физиологически оптимальный цвет. Он снижает артериальное давление и расширяет капилляры, успокаивает невралгию и снимает мигрень, в течение длительного времени повышает костно-мышечную производительность.
- Голубой успокаивает, уменьшает мышечное напряжение и кровяное давление, уменьшает частоту сердечных сокращений и замедляет темп дыхания.
- При синем цвете успокаивающий эффект становится угнетающим. Он способствует затормаживанию функций физиологических систем человека.
- Фиолетовый цвет сочетает в себе эффект красного и синего цветов. Оказывает угнетающее действие на нервную систему.

Рассмотрим так же описание цвета по ощущению, психологическому воздействию и ощущению пространства(см. рис. ). $^{\rm 38}$ 

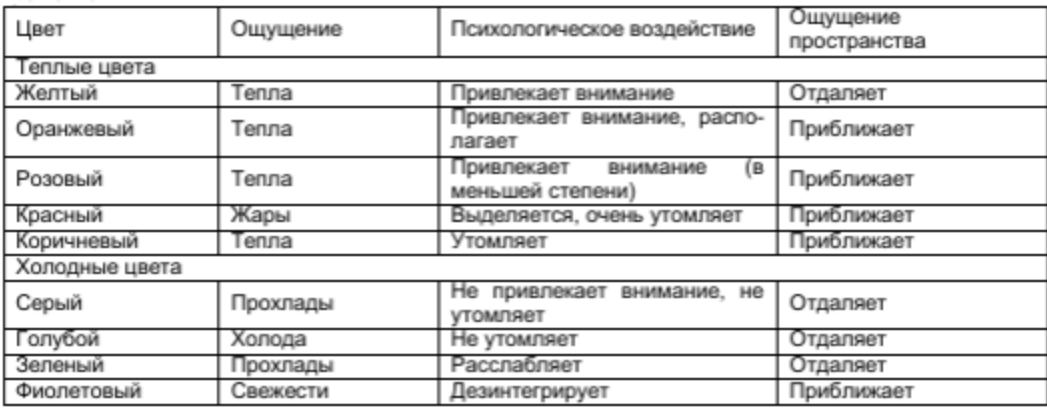

#### Рисунок

Само приложение будет разделено на две чати: экстренная и информационная, поэтому было принято решение сделать две темы с разными стилистиками.

<sup>38</sup> Сысоева С.В.. Использование цвета в рекламе. URL: <https://cyberleninka.ru/article/n/ispolzovanie-tsveta-v-reklame>

Для темы экстренного характера будут взяты за основу такие цвета как красный, оранжевый, желтый. Энергичный и активный красный будет акцентировать главные функции приложения, в то время как схожий по свойствам оранжевый и стимулирующий ясно мыслить жёлтый выступят цветами второстепенных элементов(см. рис. ).

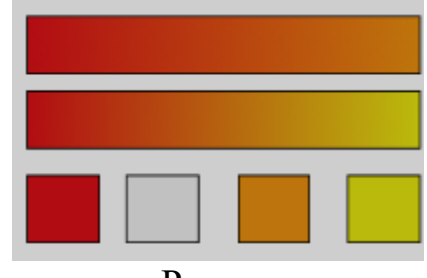

Рисунок

Для темы информационного характера взяты зелёный и голубой. Зелёный в наибольшей степени привычный для глаз цвет и успокаивающий голубой, который связан с чистотой и отсутствием боли, хорош для медицинской тематики и рекламы лекарств(см. рис. ).

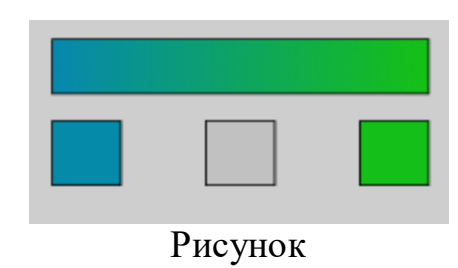

Инклюзивный или универсальный дизайн.

 $\overline{a}$ 

Инклюзивный дизайн — это подход к проектированию, который учитывает потребности и способности как можно большего числа людей. Инклюзивный дизайн заботится о широкой группе людей, создавая интерфейсы для совместного использования, а не фокусируется на конкретных целевых пользователях. 39

<sup>&</sup>lt;sup>39</sup> Волчкова С. А. Инклюзивный лизайн. URL: [https://elib.belstu.by/bitstream/123456789/35273/1/Volchkova\\_Inklyuzivnyj\\_dizaj](https://elib.belstu.by/bitstream/123456789/35273/1/Volchkova_Inklyuzivnyj_dizajn.pdf) [n.pdf](https://elib.belstu.by/bitstream/123456789/35273/1/Volchkova_Inklyuzivnyj_dizajn.pdf)

Инклюзивный дизайн основывается на конкретных предпочтениях и общих условиях, а не фокусируется на конкретной группе. Дизайн, который предназначен только для человека с ограничеными возможностями — лишь вспомогательная технология, потому что исключает других людей. 40 Инклюзивный дизайн призван сделать мир удобным для всех.<sup>41</sup>

Прежде чем приступить к созданию доступного интерфейса, нужно обратить внимание на то, как пользователи реагируют на отдельные элементы: $^{42}$ 

- Визуальная часть формы, цвета, контрасты, размер текста и графические детали интерфейса.
- Звуковая часть —звуки, который ваш продукт производит, их громкость и чистота.
- Рефлексивная часть количество времени, которое пользователь тратит на восприятие вашего интерфейса, сколько внимания интерфейс привлекает, сколько опыта необходимо для комфортного использования продукта.
- Механическая часть движения, которые пользователь должен совершить, чтобы пользоваться продуктом.

Важной частью дизайна интерфейса является настройка цвета. Процесс проектирования заключается в привлечении пользователя, а не в создании визуального шедевра. Использование контрастных цветов и более крупного

<sup>&</sup>lt;sup>40</sup> Волчкова С. А. Инклюзивный лизайн. URL: [https://elib.belstu.by/bitstream/123456789/35273/1/Volchkova\\_Inklyuzivnyj\\_dizaj](https://elib.belstu.by/bitstream/123456789/35273/1/Volchkova_Inklyuzivnyj_dizajn.pdf) [n.pdf](https://elib.belstu.by/bitstream/123456789/35273/1/Volchkova_Inklyuzivnyj_dizajn.pdf)

<sup>41</sup> Шарова А.Е., Герасимова Л.В., Шарова А.Ю. Оценка возможности применения инклюзивного дизайна в мобильных приложениях. [URL:https://www.elibrary.ru/download/elibrary\\_42862546\\_76961343.pdf](https://www.elibrary.ru/download/elibrary_42862546_76961343.pdf)

<sup>42</sup> Волчкова С. А. Инклюзивный дизайн. URL: [https://elib.belstu.by/bitstream/123456789/35273/1/Volchkova\\_Inklyuzivnyj\\_dizaj](https://elib.belstu.by/bitstream/123456789/35273/1/Volchkova_Inklyuzivnyj_dizajn.pdf) [n.pdf](https://elib.belstu.by/bitstream/123456789/35273/1/Volchkova_Inklyuzivnyj_dizajn.pdf)

размера шрифта облегчит чтение сайта. Избегайте использования слишком большого количества цветов. 43

«Когда мы принимаем дизайнерские решения, которые приспосабливают физическую и цифровую среду для людей с ограничеными возможностями, то улучшаем ее для всех. Решая проблемы одного пользователя, мы помогаем многим. Читаемость текста — важная часть удобного пользовательского интерфейса. Способ написания текста, его стиль и структура влияют на пользователя».<sup>44</sup>

Основные принципы инклюзивного (универсального) дизайна.<sup>45</sup>

- Равенство и гибкость. Средой, объектами и предметами могут пользоваться все потребители, в том числе и люди с ограниченными возможностями, а так же левши и правши.
- Простата и интуитивность. Пользователь не имеющий особых знаний имеет возможность использовать устройства.
- Легкость в восприятии информации. Простая и доходчивая подача информации.

Ознакомление с данным методом послужило решением включить в свою разработку характерные принципы инклюзивного дизайна. Читаемость теста и внятность играют важную роль для ознакомления пользователя с инструкциями. Создание простого и интуитивного дизайна поможет человеку в быстой ориентации в приложении.

<sup>43</sup> Волчкова С. А. Инклюзивный дизайн. URL: [https://elib.belstu.by/bitstream/123456789/35273/1/Volchkova\\_Inklyuzivnyj\\_dizaj](https://elib.belstu.by/bitstream/123456789/35273/1/Volchkova_Inklyuzivnyj_dizajn.pdf) [n.pdf](https://elib.belstu.by/bitstream/123456789/35273/1/Volchkova_Inklyuzivnyj_dizajn.pdf)

<sup>44</sup> Волчкова С. А. Инклюзивный дизайн. URL: [https://elib.belstu.by/bitstream/123456789/35273/1/Volchkova\\_Inklyuzivnyj\\_dizaj](https://elib.belstu.by/bitstream/123456789/35273/1/Volchkova_Inklyuzivnyj_dizajn.pdf) [n.pdf](https://elib.belstu.by/bitstream/123456789/35273/1/Volchkova_Inklyuzivnyj_dizajn.pdf)

<sup>45</sup> Ю.В. Назаров, В.В. Попова. Инклюзивный дизайн: проблемы и решения. URL[:https://xn----7sbabalfgj4as1arld1aqs8v.xn-](https://академия-строганова.рф/uploads/catalogfiles/1418_sbornik_3-2016.pdf#page= 305) [p1ai/uploads/catalogfiles/1418\\_sbornik\\_3-2016.pdf#page= 305](https://академия-строганова.рф/uploads/catalogfiles/1418_sbornik_3-2016.pdf#page= 305) — 309с.

### ГЛАВА II. ПРАКТИЧЕСКИЕ АСПЕКТЫ РАЗРАБОТКИ ПРОЕКТИРОВАНИЯ ИНТЕРФЕЙСА МОБИЛЬНОГО ПРИЛОЖЕНИЯ ПО ОКАЗАНИЮ ПЕРВОЙ МЕДИЦИНСКОЙ ПОМОЩИ.

Среди задач, которые будут решены в ходе проектирования необходимо выделить:

- Определение целевой аудитории.
- Изучение аналогов.
- Выбор инструментария.
- Создание дизайн концепции приложения.
- Утверждения конечного итогового макета приложения.

Определение пользовательской аудитории

Один из важнейших этапов в проектировании. Получив ответ на вопрос для кого создается приложение, возможно определить функционал приложения и его концепцию. Чем точнее аудитория, тем понятнее становиться будующий функционал.

Тематика работы оказание первой помощи. Данная тема охватывает объёмную аудиторию, следуя из этого было принято решение сузить целевую аудиторию до людей, которые отправляются в путешествие.

Приложение в большей степени расчитано на не осведомлённых пользователей, которые хотят научиться оказывать помощь людям. Однако даже людям не относящимся к данной выборе будет что подчерпнуть из информации для общего развития.

2.2. Анализ практики интерфейса приложения по оказанию первой медицинской помощи.

Изучение аналогов мобильного приложения(анализ бизнес-портфеля).

Анализ бизнес-портфеля позволяет выявить все продукты(решения), относящиеся к теме проекта. Это помогает увидеть общую картину как в отношении других доступных решений, так и в плане имеющейся информции, потенциальных препядствий, возможностей либо же ограничений. Используется когда: <sup>46</sup>

 Получение представения обо всех элементах продуктов и возможностей в рассматриваемой области.

- Понять существующие решение на рынке и принцип их работы.
- Выявить возможности для усовершенствия.

Официальное приложение. "Первая Помощь Международной федерации обществ Красного Креста (МФОКК) и Красного Полумесяца (КП)". С помощью видео, интерактивных тестов и простых пошаговых рекомендаций освоить навыки оказания первой помощи. Доступен на 40 языках (см. рис.1). <https://clck.ru/32aWRJ>

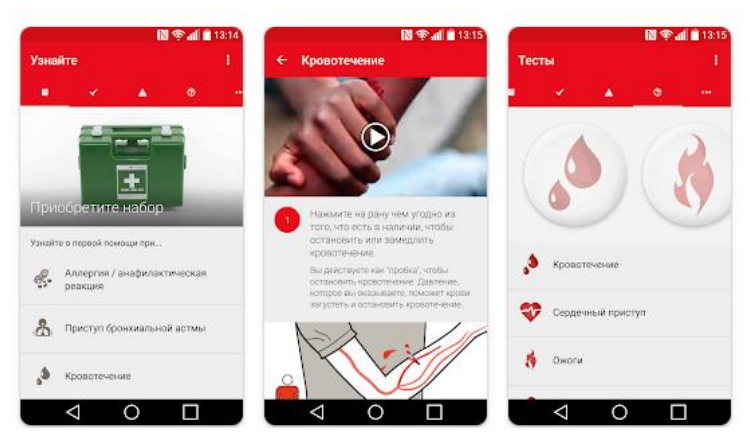

Рисунок 1 - «Экраны мобильного приложения Первой Помощи Международной федерации обществ Красного Креста и Красного Полумесяца»

Lifesaver. (Только на английском). При запуске приложения запускается короткий ролик с набором историй. Видеоролик будет останавливаться каждые несколько секунд — вы должны будете выбрать вариант, как дальше

<sup>46</sup> Оливер Кемпкенс. Дизайн-мышление. Все инструменты в одной книге. — Москва: Эксмо, 2019. — 63с.

спасать персонажа. Но если вы отвечаете неправильно, программа вам сообщит и расскажет, как надо(см. рис.2). <https://life-saver.org.uk/>

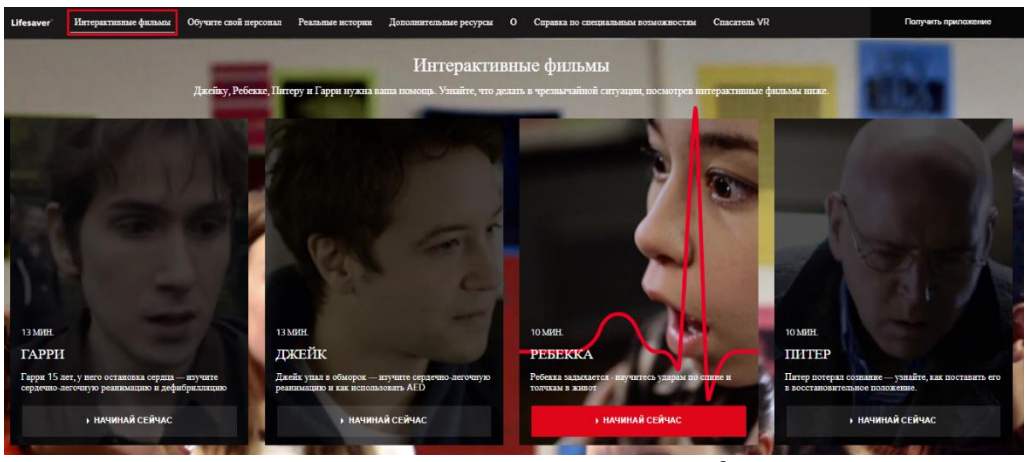

Рисунок 2 - «Экран сайта Lifesaver»

HelpApp. это приложение предлагает пошаговую инструкцию и инструменты для определения состояния пострадавшего. Подробный список, что должно быть в вашей аптечке, и картинки, которые помогут понять, какой у пострадавшего тип кровотечения (венозный или артериальный) (см. рис. 3). <https://clck.ru/32esHs>

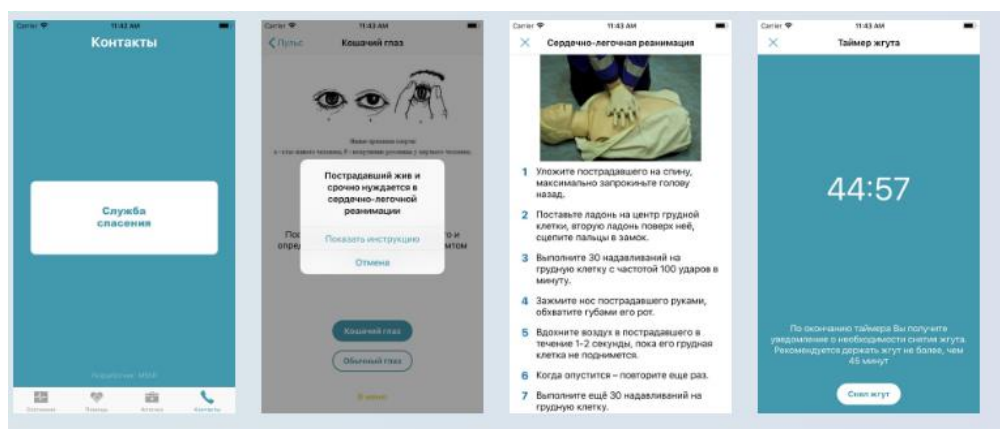

Рисунок 3 - «Экраны мобильного приложения HelpApp»

Американский Красный Крест и Британский Красный Крест. Приложение для учебных целей или известных чрезвычайных ситуаций. Показаны часто задаваемые вопросы и ссылка на тестовые вопросы, если вы изучаете материал. Информация дополняется анимацией и видео, чтобы дать вам четкое представление о том, что делать как можно быстрее. Информация о том, что делать во время стихийных бедствий, чтобы оставаться в безопасности. Приложение предварительно загружено информацией, поэтому вам не нужно подключаться к Интернету, чтобы использовать его. Это огромное приложение, но его можно сохранить на SD-карту, сохранив на телефоне лишь небольшую часть (см. рис.4). <https://www.redcross.org/>

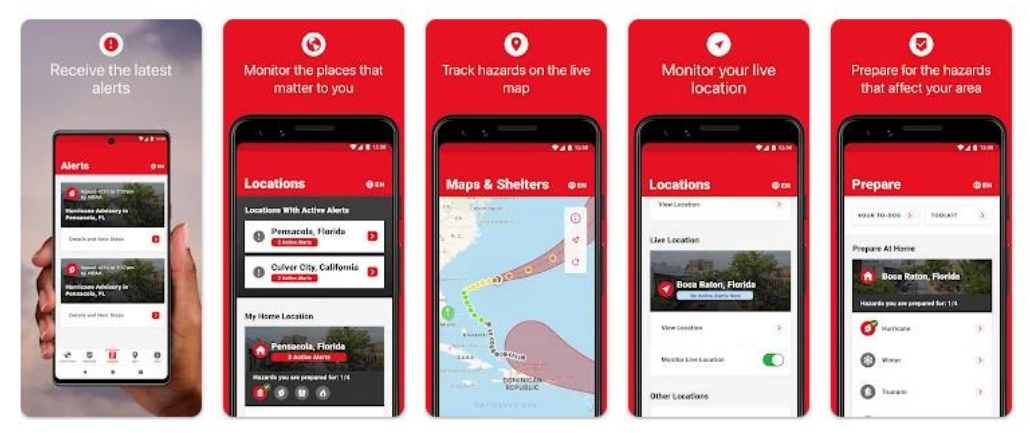

Рисунок 4 - «Экраны мобильного приложения Американского Красного Креста и Британского Красного Креста»

GotoAID First Aid Lite. У каждого элемента есть краткое описание проблемы, вы получите инструкции, чтобы помочь пациенту. Контрольный список по оказанию первой помощи для подготовки комплекта первой помощи, номера экстренных служб для каждой страны и инструмент, который найдет местные службы экстренной помощи и покажет вам близлежащие места на карте Google. Переведет текст на азбуку Морзе с аудио или визуальными подсказками (см. рис.5). <https://clck.ru/32esJM>

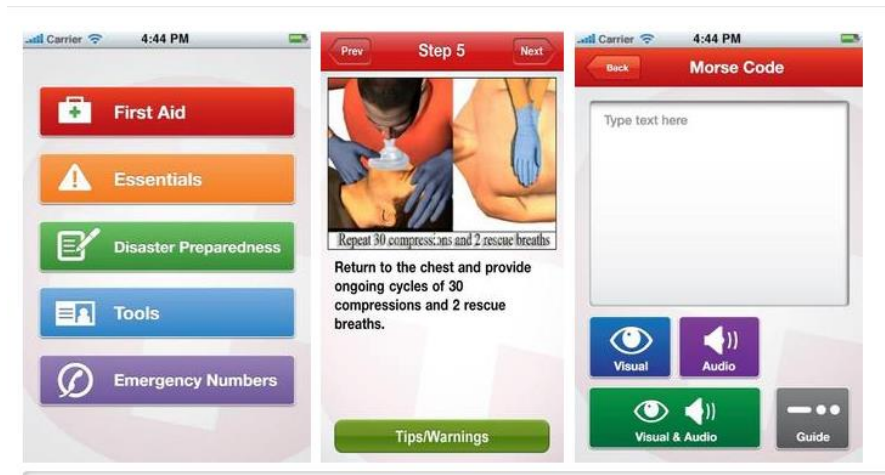

Рисунок 5 - «Экраны мобильного приложения GotoAID First Aid Lite» На основе вышеизложенного анализа конкурентов можно подчеркнуть несколько положительных качеств для будущей дипломной работы, а именно:

 Добавить анимированные инструкции по оказанию помощи, для лучшего понимания действий.

Добавить раздел с метрономом и секундомером.

 Будут показываться другие .пользователи,аптеки, больницы по приоритетности ближе-дальше.

 Разработать раздел с инструкциями оказания разного вида помощи. Важно упомянуть так же то что, вся информация доступна в офлайн режиме(без подключения к Интернету) по причине того что, не во всех возможных ситуациях будет стабильная связь. Ведь важную информацию необходимо иметь под рукой всегда.

- Создать раздел «Аптеки», что нужно взять с собой в дорогу.
- Сделать включение GPS по желанию.

А также былы подмечены следующие минусы:

 Отсутсвие в некоторых приложениях разделов о родовспоможении, наложение жгута, техника выполнения, виды жгутов, например Эсмарха или жгут-турникет, повязки для остановки различных видов кровотечений, техника, первая помощь после удара тока, типы кровотечения , способы их остановки, места, информацию о травмах груди.

 Максимально сделать приложение доступным (как и говорилось выше, не всегда можно получить доступ к информации без подключения к сети Интернет).

Отсутсвие раздела «Аптечки»

 Не хватает «Метронома», чтобы человек услышал, с какой частотой совершать компрессии.

 Пользователи жаловались на то что, при входе в приложение появляется навясчивое окно о необходимости включить GPS, что иногда не совсем уместно, особено если человеку нужно срочно прочесть какую-нибудь информацию, что не требует необходимости в местоположении.

React Mobile. Минус - интерфейс на английском языке.

В React Mobile есть три кнопки:

I'mFine ("я в порядке"), FollowMe ("следи за мной"), HelpМe ("помогите").

При нажатии кнопки HelpМe приложение рассылает вашим близким сигнал о помощи и информацию о вашем местоположении. Когда вы находитесь в потенциально опасной ситуации, но пока ничего страшного не случилось, можно нажать кнопку FollowMe и поставить место назначения и время, к которому вы должны прибыть. Тогда близкий человек, которого вы выбрали из списка контактов, получит информацию о вашем местоположении. Когда вы приедете домой, нажмите кнопку I'mFine («я в порядке»).

Если к указанному ранее времени вы её не нажмёте, ваши близкие получат сообщение с просьбой о помощи. При нажатии кнопок FollowMe и HelpМe приложение показывается на экране даже в заблокированном режиме. (см. рис.6).

71

## <https://www.reactmobile.com/>

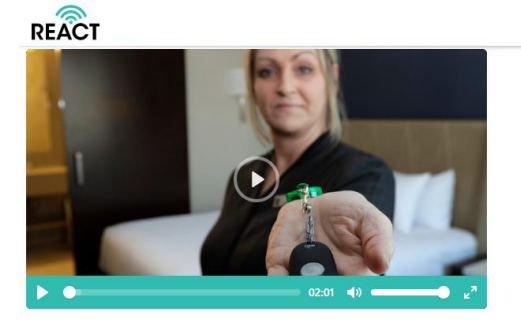

Каждый должен чувствовать себя в безопасности на работе

ЗАПЛАНИРОВАТЬ ДЕМОНСТРАЦИЮ ● Q =

алению, иногда с хорошими людьми случаются плохие веши. От неотложной медицинской помощи до домогательств и нападений - ваши сотрудники могут время от времени сталкиваться с опасными или угрожающими ситуациями. Получите помощь, где вам это нужно быстро. Наше решение позволяет развертывать ресурсы в точном месте чрезвычайной ситуации в течение нескольких секунд после получения сигнала тревоги

Рисунок 6 - «Экран сайта React Mobile»

Signal SOS. Чтобы сообщить родным о том, что вы в опасности, нужно просто нажать на кнопку SOS. После этого на предварительно указанные вами номера придёт сообщение о том, что вы в опасности, и ваше местоположение GPS. Сигналы будут приходить каждые 10 минут до отключения приложения. Главная фишка приложения в том, что в качестве тревожной кнопки можно использовать кнопку выключения телефона(см. рис.7). <https://clck.ru/32esJb>

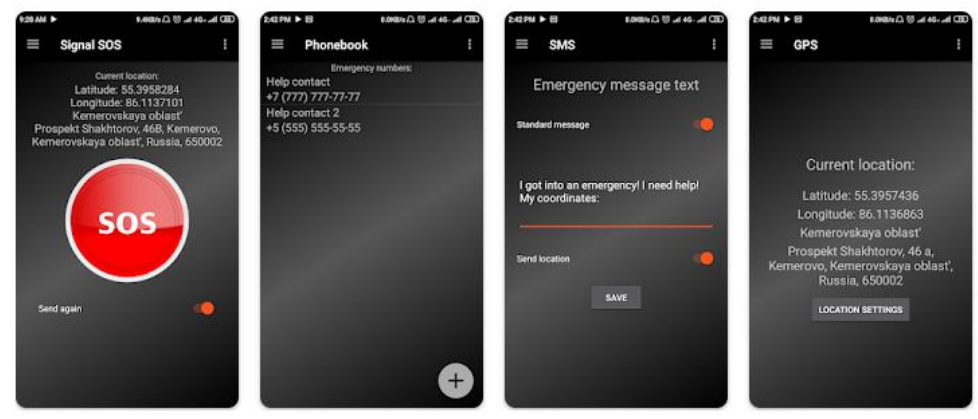

Рисунок 7 - «Экраны мобильного приложения Signal SOS»

Так же были рассмотренны приложения основаны на вызове экстренных служб и было принято решение сделать в приложении "Тревожную кнопку"(Для этого нужно будет сделать уведомление запрашивоемое о разрешении включения GPS).

Выбор инструментария. Figma создания макета сайта.
Adobe Illustrator создание логотипа, иконок.

Adobe After Effects для создания анимированых элементов в приложении (к примеру метроном, секундомер и тд.)

User flow

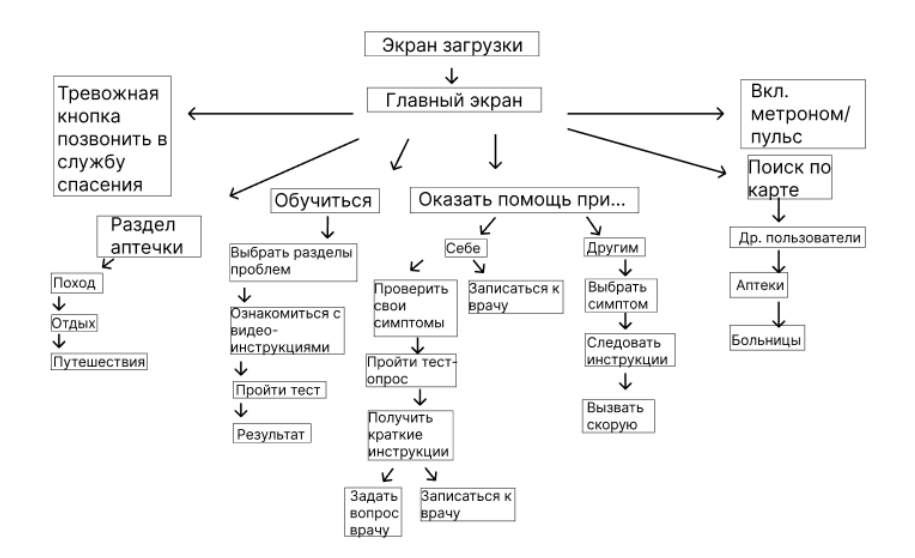